#### **FOLLOW ALONG WITH THE EXAMPLES…**

**\$ git clone https://gitlab.com/jtfrey/unix-software-dev.git**

**\$ cd unix-software-dev** 

**\$ git checkout tags/session1** 

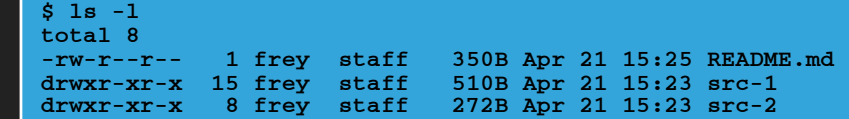

<https://gitlab.com/jtfrey/unix-software-dev.git>

# **PROJECT STRUCTURE AND BUILD MANAGEMENT WITH MAKE**

- ▸ Varying degrees of scale to programming projects
	- ▸ Tool programs
		- ▸ From a shell or Perl script to extract key data from an output file…
		- ▸ …to a multi-file Fortran or Python program that postprocesses (via computation) data from an output file

- ▸ Varying degrees of scale to programming projects
	- ▸ Tool programs
	- ▸ Code libraries
		- ▸ From a simple Unix archive file (e.g. *libcompute.a*) containing compiled object code…
		- ▸ …to a dynamic shared library (e.g. *libcompute.so*) with a strong API exposed via header files.
- ‣ Many scripting (non-compiled) languages also have the concept of code libraries
	- Matlab .m files that add functions to the environment
	- ‣ Python modules (e.g. see /usr/lib64/python2.6/site-packages on Farber)
	- Perl modules (e.g. see /usr/lib64/perl5 on Farber)
- ‣ Note that creating an API demands more planning and structure to a project

- ▸ Varying degrees of scale to programming projects
	- ▸ Tool programs

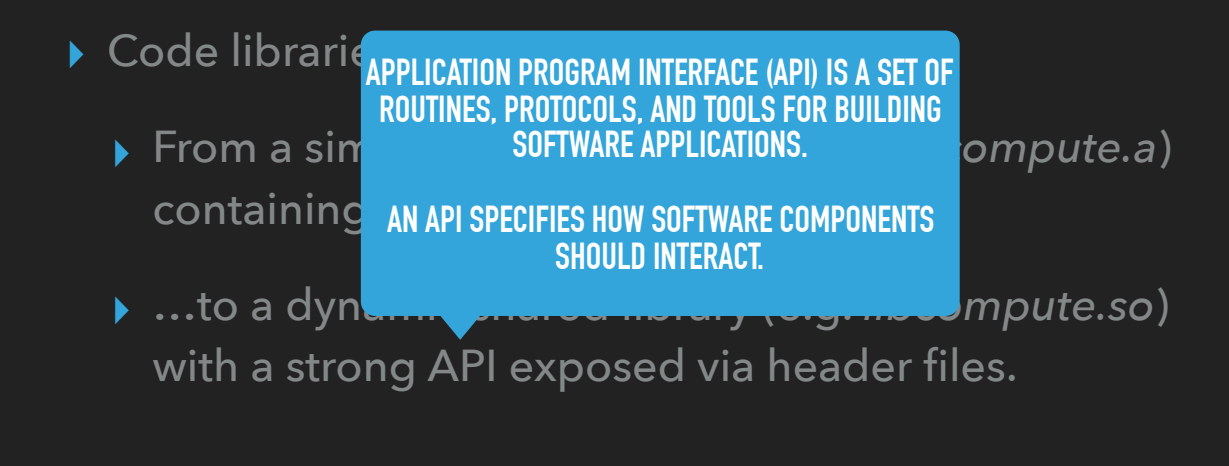

- ‣ Many scripting (non-compiled) languages also have the concept of code libraries
	- Matlab .m files that add functions to the environment
	- ‣ Python modules (e.g. see /usr/lib64/python2.6/site-packages on Farber)
	- Perl modules (e.g. see /usr/lib64/perl5 on Farber)
- ‣ Note that creating an API demands more planning and structure to a project

- ▸ Varying degrees of scale to programming projects
	- ▸ Tool programs
	- ▸ Code libraries
	- ▸ Software suites
		- ▸ Containing a mix of tools and libraries

- ▸ Varying degrees of scale to programming projects
- ▸ A project that starts at the simpler end of the scale can evolve toward the complex end…
- ▸ …or it could move between the types
	- $\triangleright$  a collection of tool programs  $\Rightarrow$  library
	- $\rightarrow$  a very complex tool program  $\Rightarrow$  software suite

- ▸ Code is comprised of one or more files (be they source code or interpreted script, etc.)
- ▸ Any OS to which you've been exposed probably has the same solution to organizing files: a directory tree
	- ▸ Top-most directory is most generic, sub-directories levels become increasingly specific

- ▸ Top directory is the project container
	- ▸ Typical software project contains source code, documentation, helper scripts, configuration samples, examples
	- ▸ Create a directory for each required

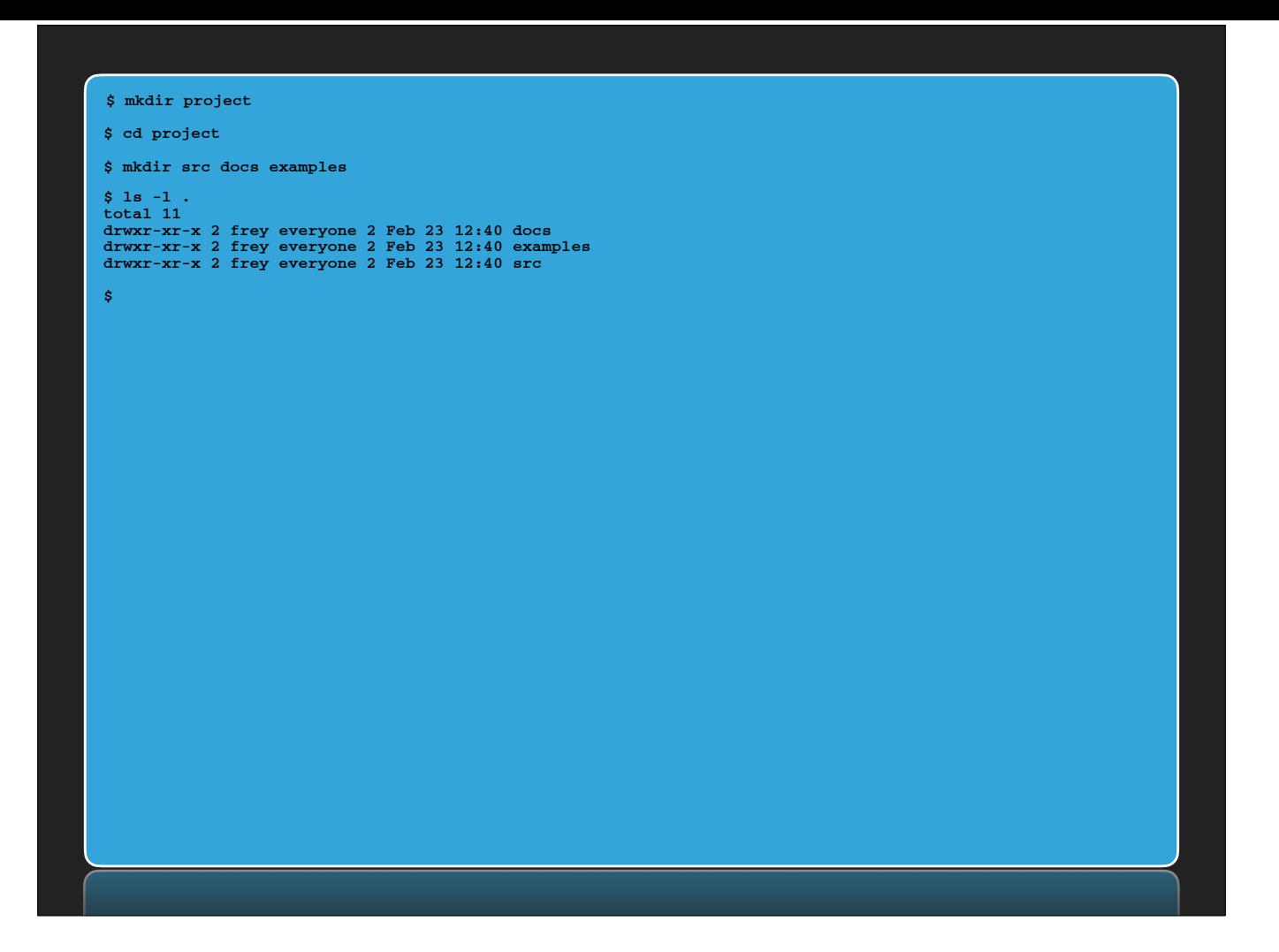

- **•** On our HPC systems we like to use "s-r-c" as the directory containing source code
- ‣ Abbreviation for "source" and we always read it as "source"

- ▸ Top directory is the project container
- ▸ Content (or presence) of *docs* and *examples* will depend on each individual project
- ▸ Let's focus on the *src* directory

- ▸ Organization of the *src* directory should follow the component-wise structure of the project
	- ▸ A single tool program (or library) produced from one or more source files can exist as such

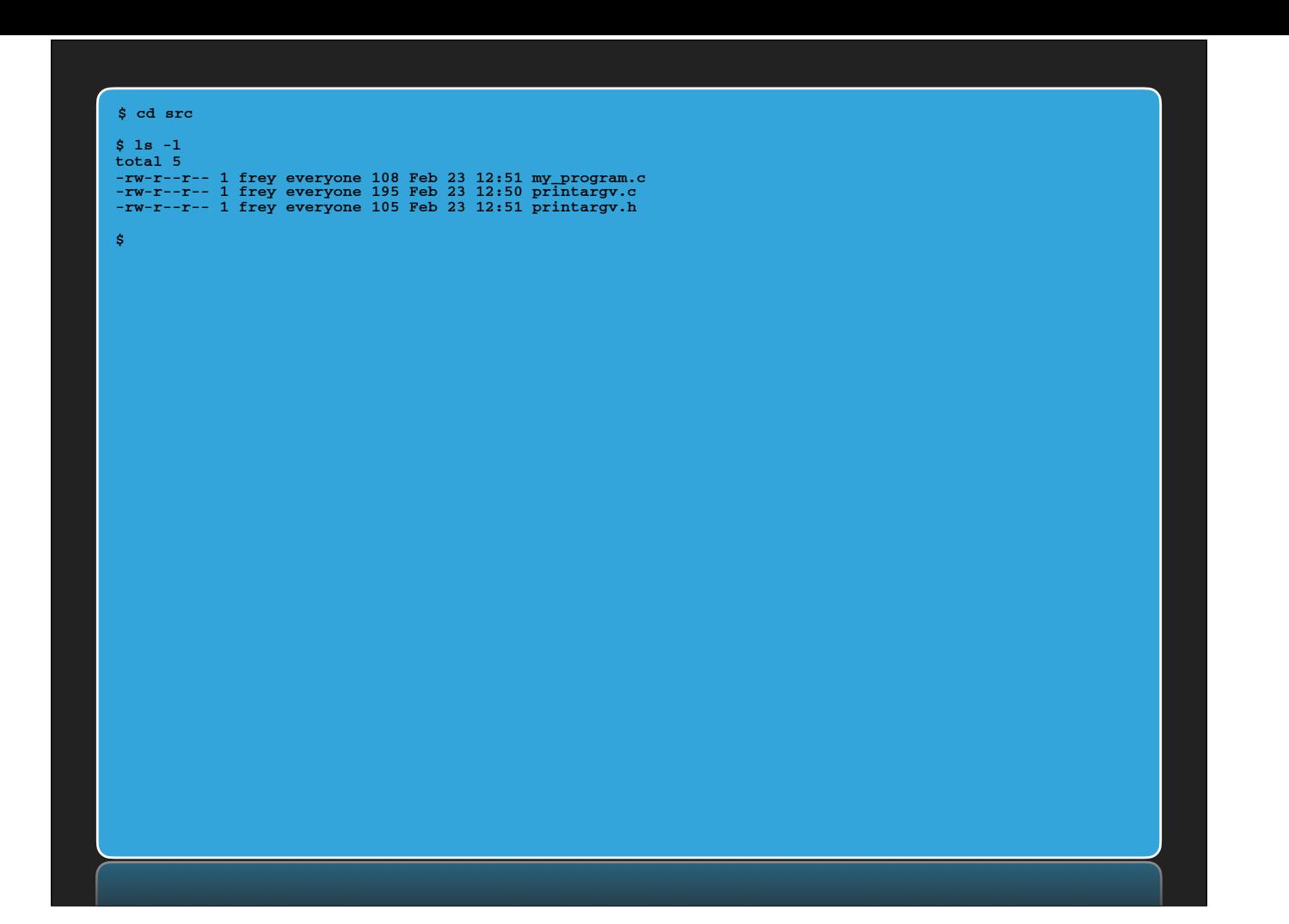

- ▸ Organization of the *src* directory should follow the component-wise structure of the project
	- ▸ A single tool program (or library) produced from one or more source files can exist as such
	- ▸ More complex projects should use directories to hold sub-projects

#### **\$ \$ ls -lR .**

**.: total 7 drwxr-xr-x 2 frey everyone 4 Feb 23 12:55 libprintargv drwxr-xr-x 2 frey everyone 3 Feb 23 12:55 my\_program** 

**./libprintargv: total 4 -rw-r--r-- 1 frey everyone 195 Feb 23 12:50 printargv.c -rw-r--r-- 1 frey everyone 105 Feb 23 12:51 printargv.h** 

**./my\_program: total 2 -rw-r--r-- 1 frey everyone 108 Feb 23 12:51 my\_program.c**

#### **STRUCTURING SOFTWARE PROJECTS**

- ▸ Organization of the *src* directory should follow the component-wise structure of the project
- ▸ Determining HOW to structure your source directory has many factors:
	- ▸ Size of project: the larger the code base, the more likely you can and should factor into distinct sub-projects
	- ▸ Reusability: if some of the code in the project could be used in other projects, make it a library and write an API

I don't know HOW a particular OS implements the printf function, but the C standard I/O API tells me how to use that function. As long as I adhere to the API, my programs' use of printf doesn't care what OS I'm using.

• Creating an API usually implies a library and header files (C/C++/Fortran) or a Fortran module (mention restrictions to specific compilers, etc.)

#### **STRUCTURING SOFTWARE PROJECTS**

- ▸ Organization of the *src* directory should follow the component-wise structure of the project
- ▸ Determining HOW to structure your project has many factors
- ▸ Don't go overboard!
	- ▸ Putting every function in its own source file
	- ▸ Exposing too much in an API

• Compilers will do *inlining and interprocedural optimizations* — eliminating overhead of function calls by moving the statements into the context of the function call, reordering statements, etc. Functions not present in the same source file cannot have these optimizations performed.

• An API is meant to hide implementation details. As such, exposing any implementation details — internal organization of data structures, subroutines that may change — will break dependent software when/if the library changes its implementation.

- ▸ What about interpreted languages like Python, Perl, PHP?
- ▸ Code modules are organized inside a directory hierarchy
	- ▸ Install in specific directory to automatically be available
- ▸ /usr/lib64/python2.6/site-packages **PYTHON**
- ▸ /usr/lib64/perl5 **PERL**

- ▸ What about interpreted languages like Python, Perl, PHP?
- ▸ Code modules are organized inside a directory hierarchy
	- ▸ Install in specific directory to automatically be available
	- ▸ Add additional search paths
- ▸ export PYTHONPATH=~/pythonlib:\${PYTHONPATH} **PYTHON**
- ▸ use lib "/home/1001/perl\_lib"; **PERL**

- ▸ What about interpreted languages like Python, Perl, PHP?
- ▸ Code modules are organized inside a directory hierarchy
- ▸ The three languages mentioned above include utilities to manage the distribution and installation of code modules

#### **A BRIEF WORD RE: AN API**

- ▸ An API should present an abstract interface to the world
	- ▸ Data structures or common blocks can change as a library evolves; code that uses them directly will break
		- ▸ Some are not likely to change: e.g. a point in 2D real space will always be two floating-point numbers

#### **A FEW WORDS RE: AN API**

- ▶ An API should present an abstract interface to the world
	- ▸ Data structures or common blocks can change as a library evolves; code that uses them directly will break
	- ▸ Interactions with such entities should be indirect, through *accessor* functions
		- ▸ Automate side-effects of changing a field's value
		- ▸ Internal changes don't affect consumers of the API

### **A FEW WORDS RE: AN API**

- ▸ An API should present an abstract interface to the world
- ▸ Example: udunits
	- ▸ A C library for representation of units and conversions between them

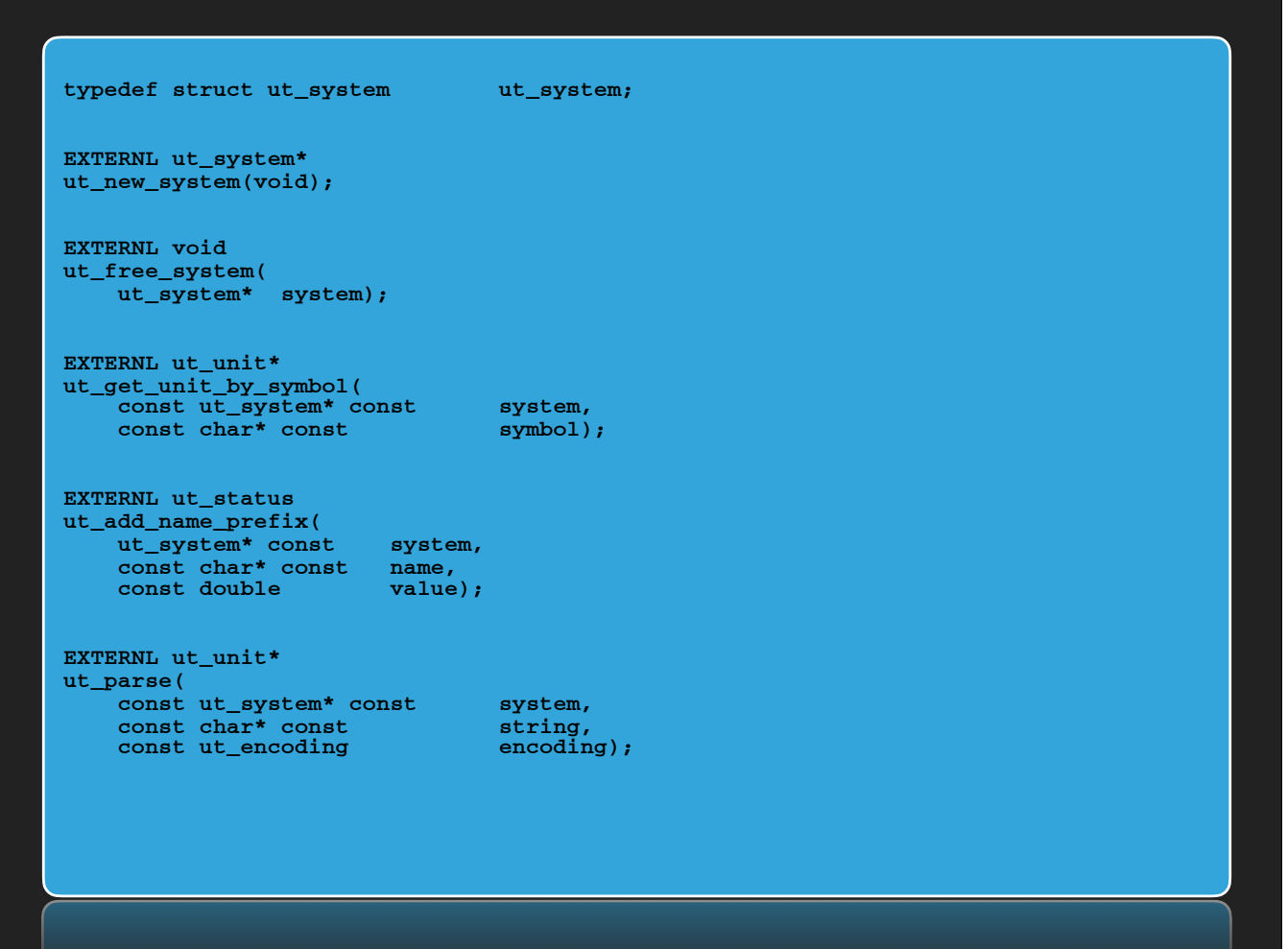

- ‣ A rigorous naming scheme is defined and used for all types, functions, etc.
- ‣ The "ut\_system" data structure isn't visible in the API
	- ‣ A function dynamically creates "ut\_system" instances as opaque pointers
	- ‣ Another function dynamically destroys (frees) them

If these details remain unchanged, a program that makes use of this API will not break when the library itself changes the internal implementation

#### **BUILDING SOFTWARE**

- ▸ You need compilers (of course)
	- ▸ A compiler's input is *source code* in language X
	- ▸ The compiler produces *object code* in machine language (numeric opcodes and operands to which the CPU responds)
	- ▸ Object code is an intermediary form. It becomes *executable code* when it is *linked*.

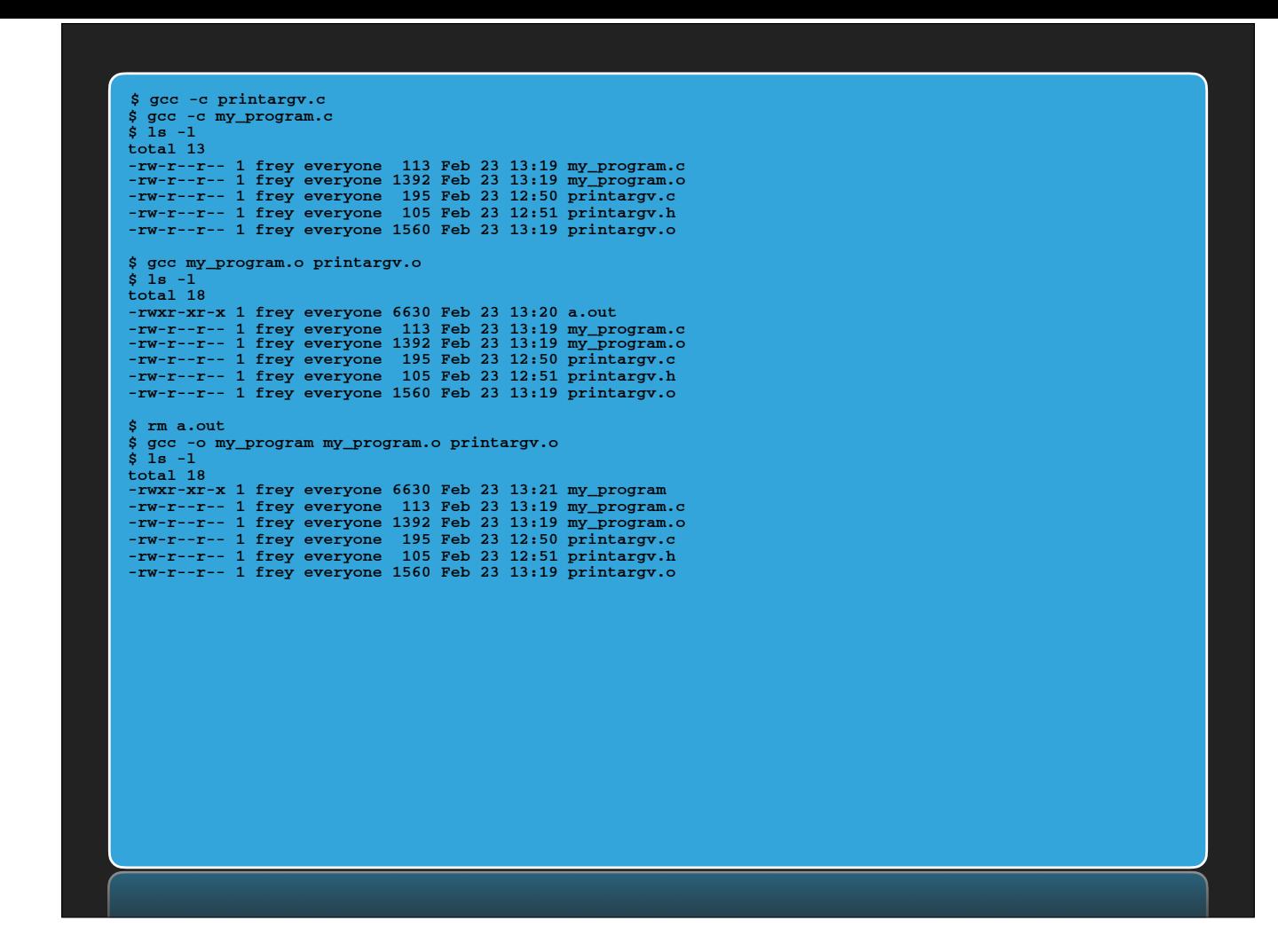

• The flag "-c" to the compiler emits the object code, NOT linked executable code

• Default naming removes language-specific suffix, adds ".o"

• The executable code is produced by linking the object code

- Default name of the linked executable is "a.out"
- Use the "-o" option to explicitly name the output of the compiler

#### **BUILDING SOFTWARE**

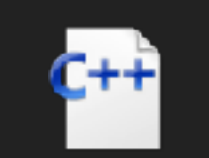

**source code**

**UNIX SOFTWARE DEVELOPMENT BASICS BUILDING SOFTWARE gcc -E …** h **header filessource code preprocessed source code**

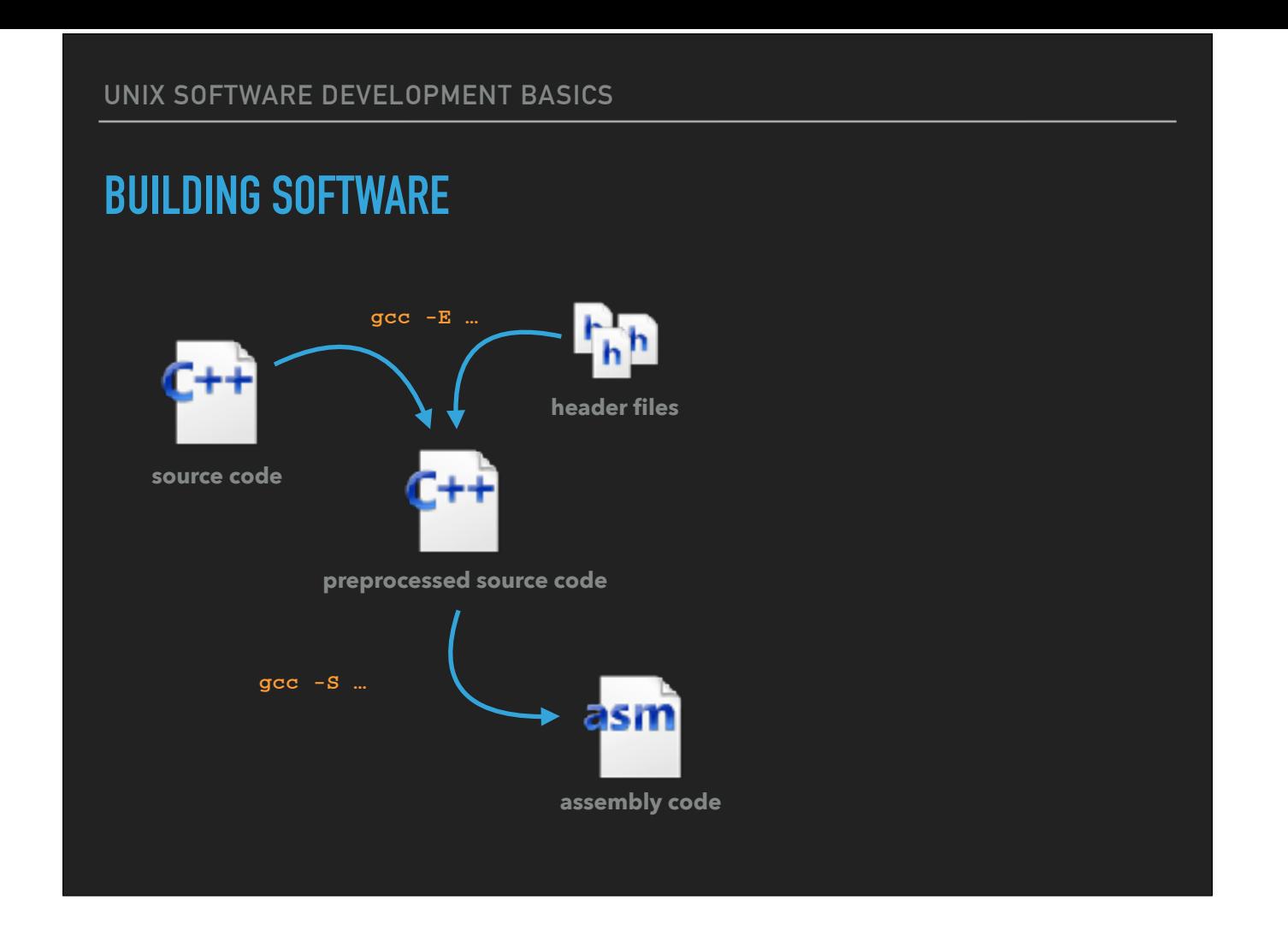

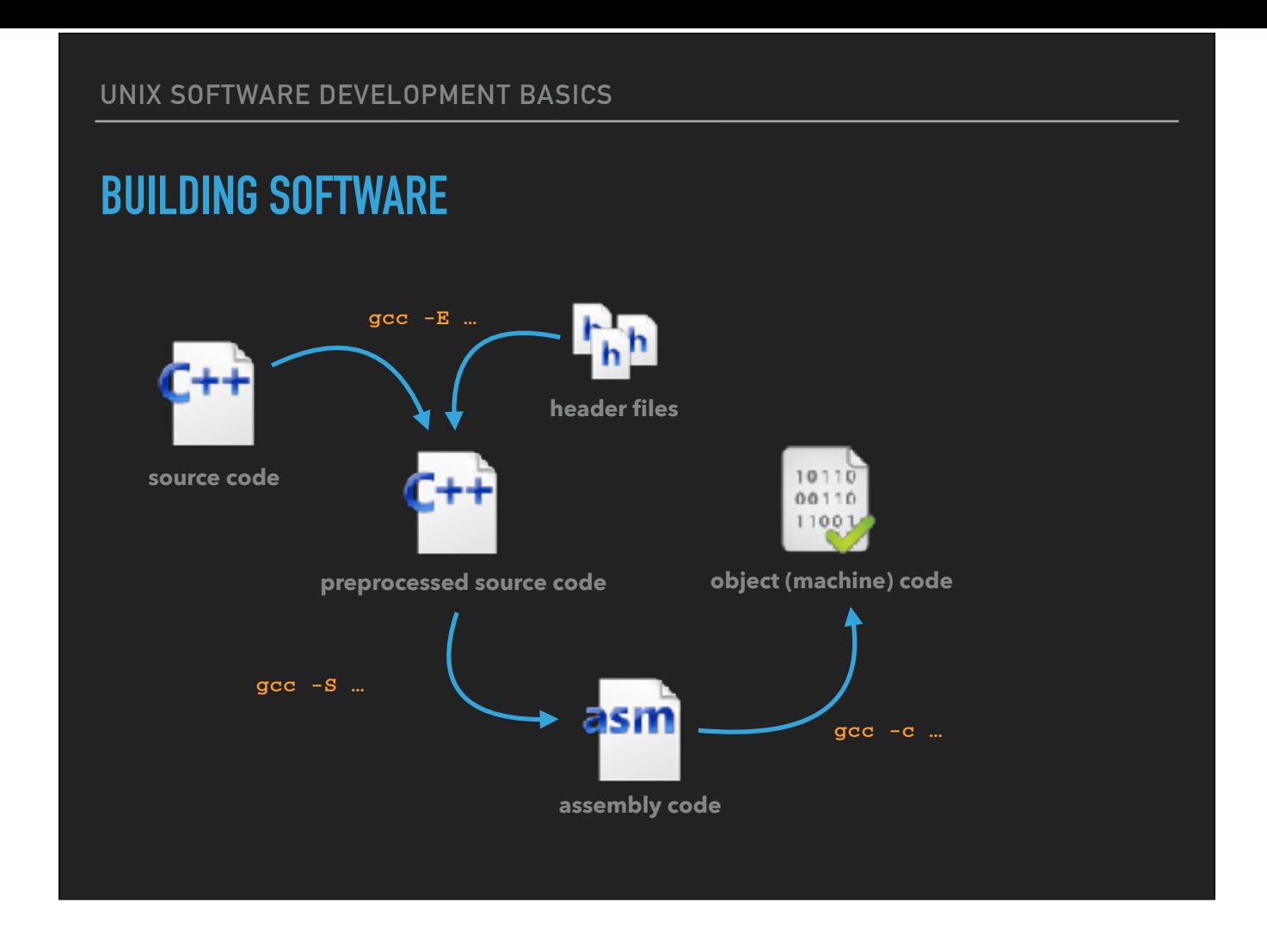

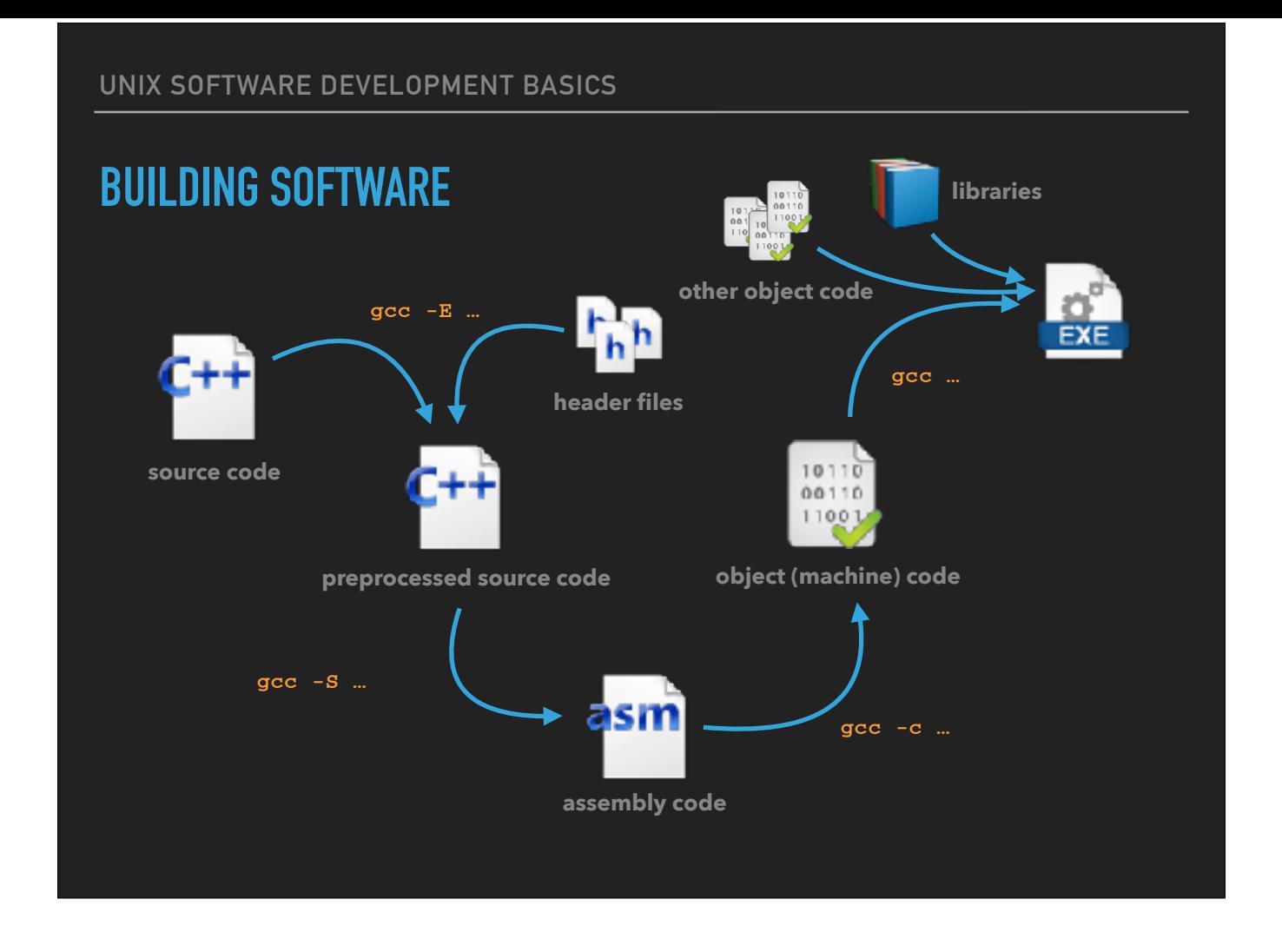

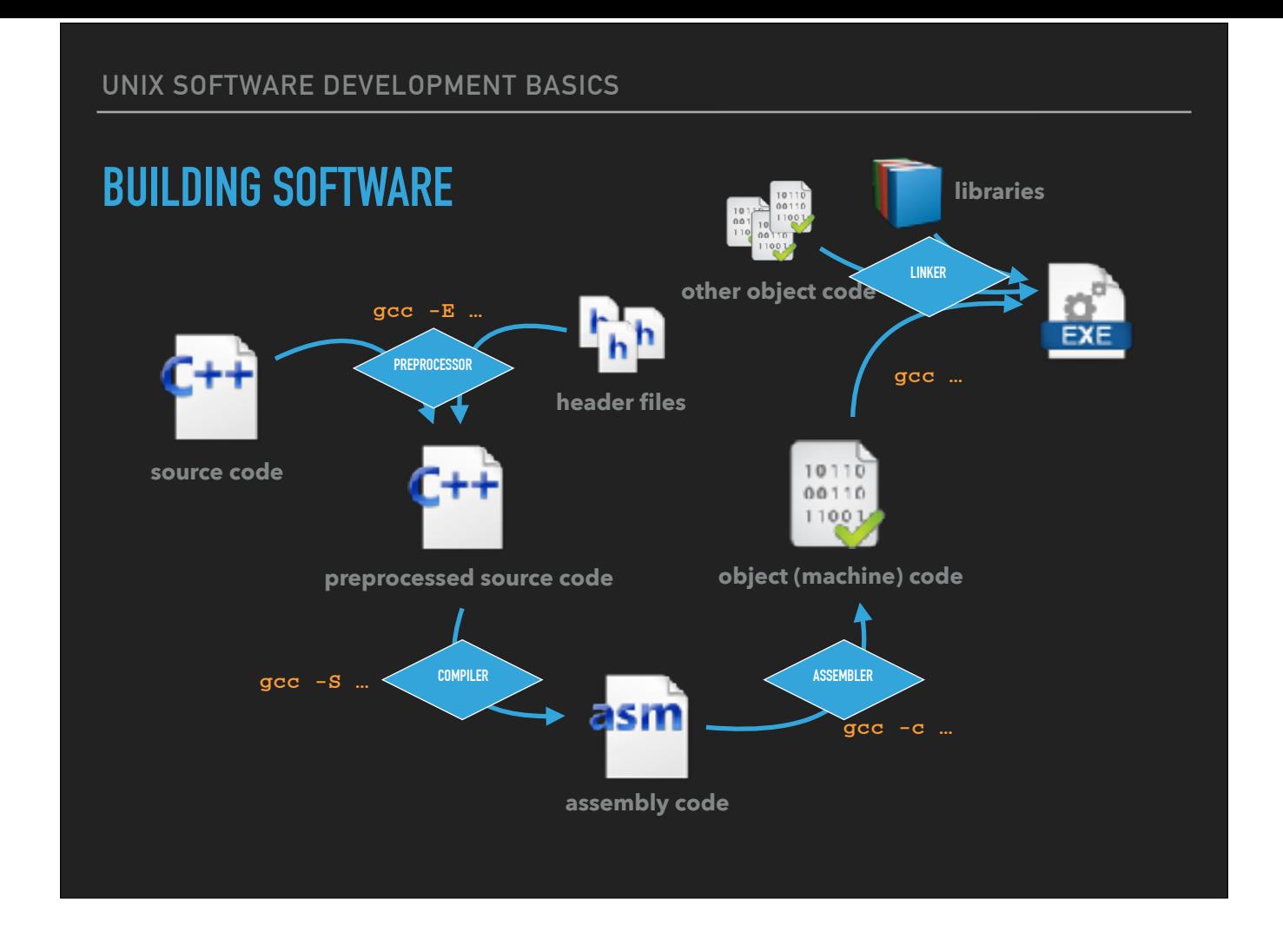

#### **BUILDING SOFTWARE**

- ▸ You need compilers (of course)
- ▸ References to functions in libraries are resolved at *link*
	- ▸ My *printargv()* function calls *printf()*
	- ▸ The *printf()* function is NOT present in that source file…
	- ▸ …but the compiler happily produced the object code

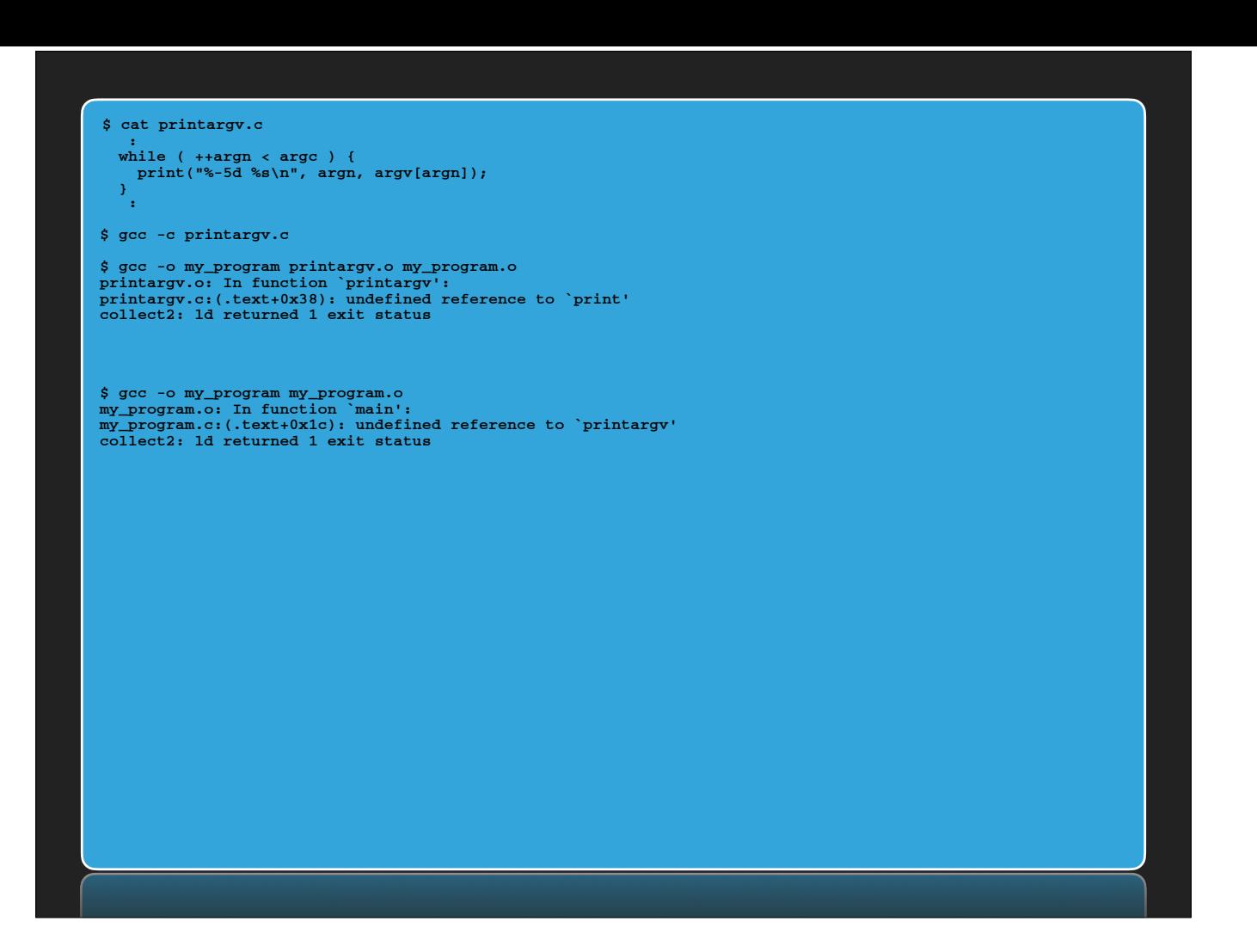

- Let's change printargv() to call the print() function instead
- The source  $\Rightarrow$  object code works fine
- The link stage fails because object code for the print() function wasn't found

Likewise, if we leave out the printargv.o object file, the link phase fails because printargv() itself cannot be found

#### **BUILDING SOFTWARE**

- ▸ You need compilers (of course)
- ▸ References to functions in libraries are resolved at *link*
	- ▸ **Q:** Wait a second, where did the compiler find the *printf()* function when it linked the executable the first time?

**ANY SUFFICIENTLY ADVANCED TECHNOLOGY IS INDISTINGUISHABLE FROM MAGIC.**

# **Arthur C. Clarke's Third Law**
**FOR A SCIENTIST, ANY TECHNOLOGY THAT APPEARS MAGICAL SHOULD PROMPT CURIOSITY AND CAREFUL INVESTIGATION.**

**Frey's Corollary to the Third Law**

## **BUILDING SOFTWARE**

- ▸ You need compilers (of course)
- ▸ References to functions in libraries are resolved at *link*
	- ▸ **Q:** Wait a second, where did the compiler find the *printf()* function when it linked the executable the first time?
	- ▸ **A:** The system's C library, which the compiler implicitly added to the command line arguments I provided.

• Investigation in this case means asking the compiler to be "verbose" — print lots of information normally not seen

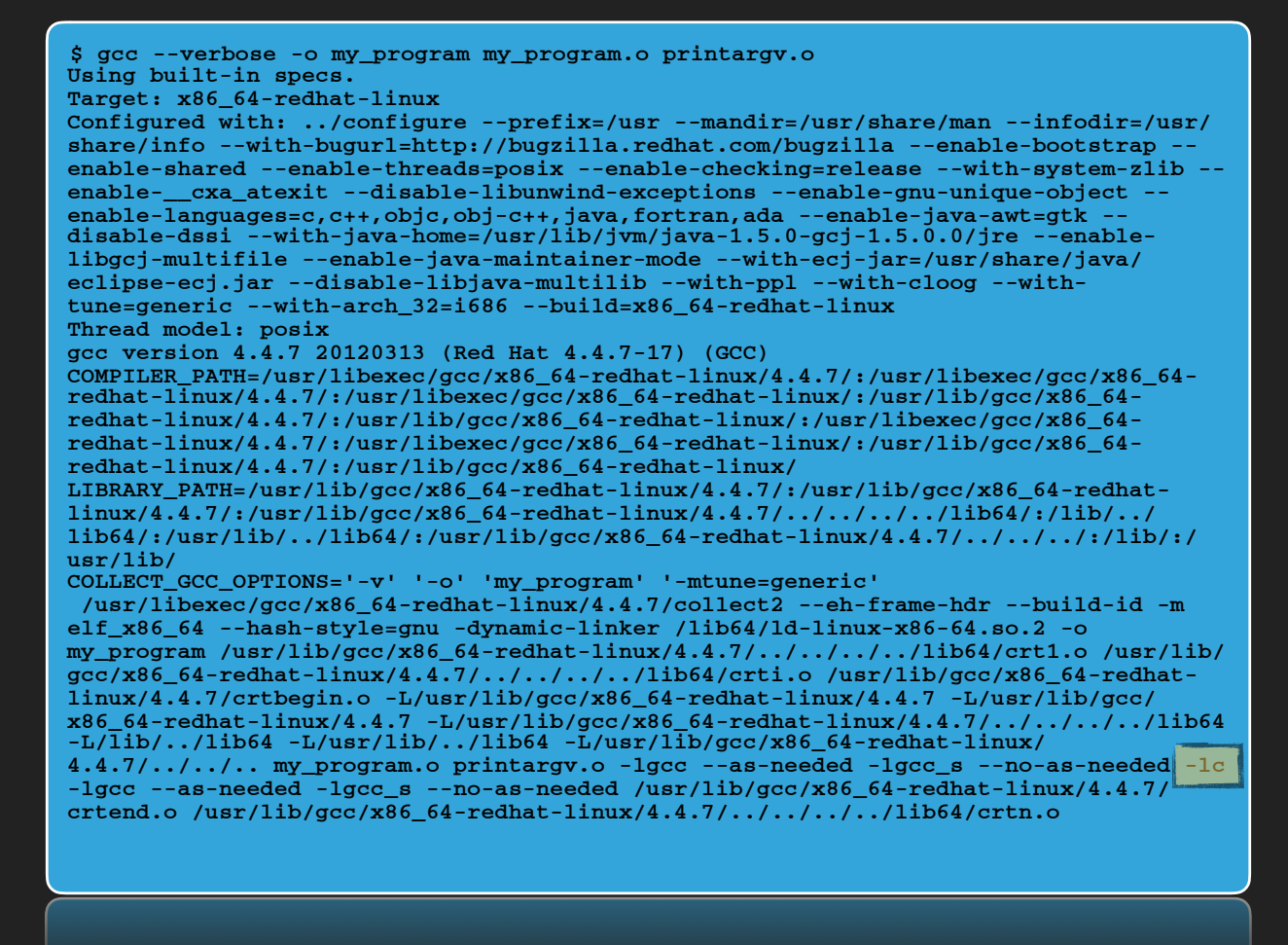

• The "--verbose" option to gcc reveals a number of object code files and libraries that are added into my object code files to produce the executable:

• crt1.o, crtbegin.o, crtend.o, crtn.o: standard prolog and epilog code to launch program

• -lc, -lgcc: C runtime

#### **BUILDING SOFTWARE**

- ▸ You need compilers (of course)
- ▸ References to functions in libraries are resolved at *link*
- ▸ Libraries can be added by path, but preferable to use -l
	- $\blacktriangleright$  -/<name> == {<path>/}lib<name>.<type>
	- ▸ The type can be:
		- ▸ "a": static object code (merged into executable)
		- ▸ "so": dynamic object code (loaded at runtime)

• Dynamic libraries are preferred, but use of static libraries can be indicated with compiler flags

• Answer to question: notice all those -L flags? They indicate paths in which the compiler looks for libraries that are referenced by -l flags

• Mainly *standard library paths*, paths the OS knows to check: /lib, /usr/lib, /lib64

• Any non-standard library paths will only be checked if you tell the OS to do so

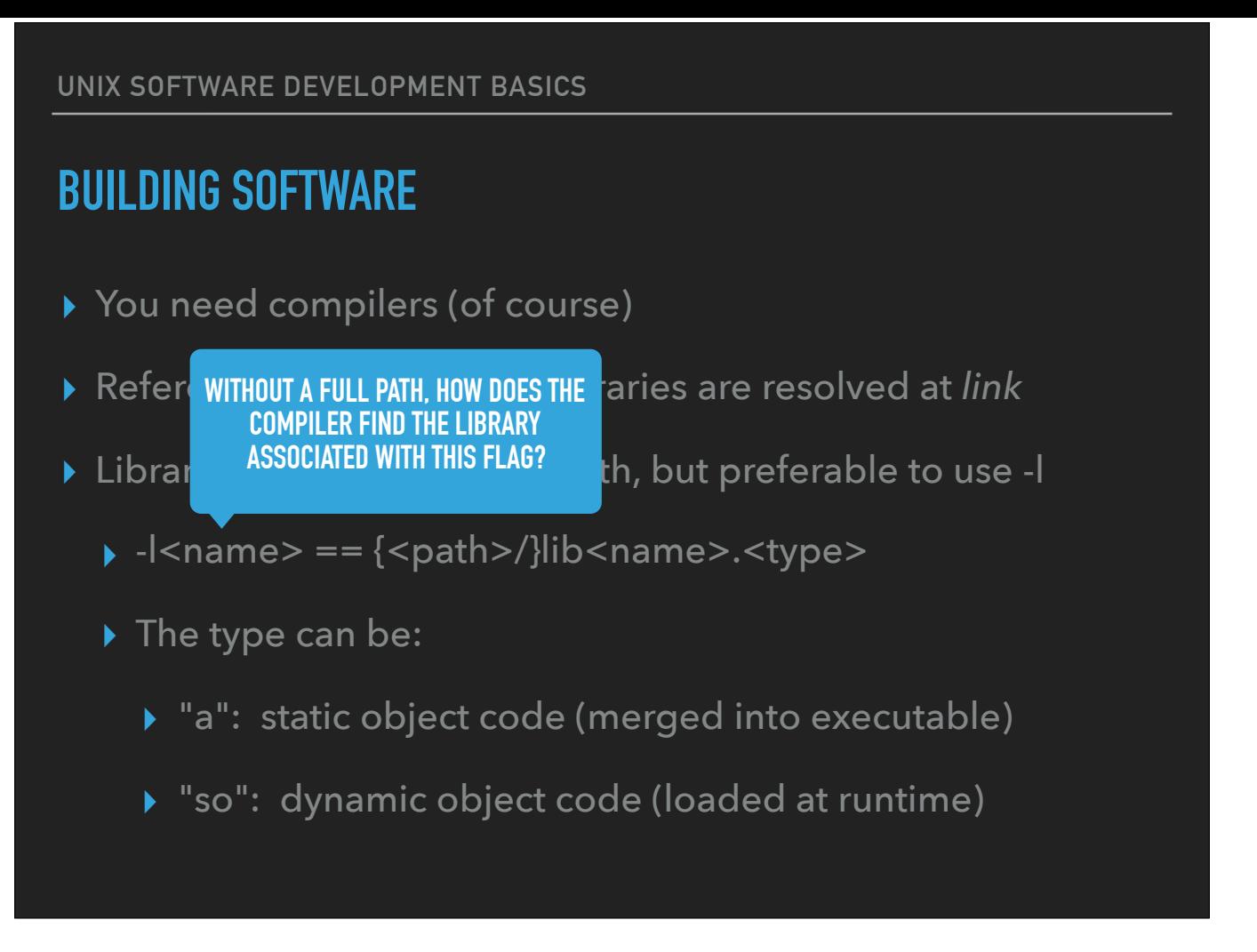

• Dynamic libraries are preferred, but use of static libraries can be indicated with compiler flags

• Answer to question: notice all those -L flags? They indicate paths in which the compiler looks for libraries that are referenced by -l flags

• Mainly *standard library paths*, paths the OS knows to check: /lib, /usr/lib, /lib64

• Any non-standard library paths will only be checked if you tell the OS to do so

#### **\$ gcc --verbose -o my\_program my\_program.o printargv.o Using built-in specs.**

**Target: x86\_64-redhat-linux** 

**Configured with: ../configure --prefix=/usr --mandir=/usr/share/man --infodir=/usr/ share/info --with-bugurl=http://bugzilla.redhat.com/bugzilla --enable-bootstrap - enable-shared --enable-threads=posix --enable-checking=release --with-system-zlib - enable-\_\_cxa\_atexit --disable-libunwind-exceptions --enable-gnu-unique-object - enable-languages=c,c++,objc,obj-c++,java,fortran,ada --enable-java-awt=gtk - disable-dssi --with-java-home=/usr/lib/jvm/java-1.5.0-gcj-1.5.0.0/jre --enablelibgcj-multifile --enable-java-maintainer-mode --with-ecj-jar=/usr/share/java/ eclipse-ecj.jar --disable-libjava-multilib --with-ppl --with-cloog --withtune=generic --with-arch\_32=i686 --build=x86\_64-redhat-linux Thread model: posix** 

**gcc version 4.4.7 20120313 (Red Hat 4.4.7-17) (GCC)** 

**COMPILER\_PATH=/usr/libexec/gcc/x86\_64-redhat-linux/4.4.7/:/usr/libexec/gcc/x86\_64 redhat-linux/4.4.7/:/usr/libexec/gcc/x86\_64-redhat-linux/:/usr/lib/gcc/x86\_64 redhat-linux/4.4.7/:/usr/lib/gcc/x86\_64-redhat-linux/:/usr/libexec/gcc/x86\_64 redhat-linux/4.4.7/:/usr/libexec/gcc/x86\_64-redhat-linux/:/usr/lib/gcc/x86\_64 redhat-linux/4.4.7/:/usr/lib/gcc/x86\_64-redhat-linux/** 

LIBRARY\_PATH=/usr/lib/gcc/x86\_64-redhat-linux/4.4.7/:/usr/lib/gcc/x86\_64-redhat**linux/4.4.7/:/usr/lib/gcc/x86\_64-redhat-linux/4.4.7/../../../../lib64/:/lib/../ lib64/:/usr/lib/../lib64/:/usr/lib/gcc/x86\_64-redhat-linux/4.4.7/../../../:/lib/:/ usr/lib/** 

**COLLECT\_GCC\_OPTIONS='-v' '-o' 'my\_program' '-mtune=generic'** 

 **/usr/libexec/gcc/x86\_64-redhat-linux/4.4.7/collect2 --eh-frame-hdr --build-id -m elf\_x86\_64 --hash-style=gnu -dynamic-linker /lib64/ld-linux-x86-64.so.2 -o my\_program /usr/lib/gcc/x86\_64-redhat-linux/4.4.7/../../../../lib64/crt1.o /usr/lib/ gcc/x86\_64-redhat-linux/4.4.7/../../../../lib64/crti.o /usr/lib/gcc/x86\_64-redhatlinux/4.4.7/crtbegin.o -L/usr/lib/gcc/x86\_64-redhat-linux/4.4.7 -L/usr/lib/gcc/ x86\_64-redhat-linux/4.4.7 -L/usr/lib/gcc/x86\_64-redhat-linux/4.4.7/../../../../lib64 -L/lib/../lib64 -L/usr/lib/../lib64 -L/usr/lib/gcc/x86\_64-redhat-linux/**

**4.4.7/../../.. my\_program.o printargv.o -lgcc --as-needed -lgcc\_s --no-as-needed -lc -lgcc --as-needed -lgcc\_s --no-as-needed /usr/lib/gcc/x86\_64-redhat-linux/4.4.7/ crtend.o /usr/lib/gcc/x86\_64-redhat-linux/4.4.7/../../../../lib64/crtn.o**

### **DYNAMIC VERSUS STATIC LIBRARIES**

- ▸ Historically the use of static libraries and executables was preferred
	- ▸ Yields a larger executable file, but launching the program was typically faster
	- ▸ No external dependencies, executable could easily be copied from one system to another
- ▸ Use of dynamic libraries is more prevalent today
	- ▸ Much easier to replace a single dynamic library versus rebuilding every program that uses that library

• E.g. imagine the SSL library has a major security flaw

- Many other libraries and programs use SSL routines
- If statically linked, then all dependent software must be rebuilt, too
- Patch the dynamic library, all dependent software is also patched

# **FINDING DYNAMIC LIBRARIES AT RUNTIME**

- ▸ The OS needs to know where to find all of the dynamic (.so) libraries a program needs when it is run
	- ▸ By default, the OS checks standard paths: /lib, /usr/lib
	- ▸ Additional paths *can* be added into the executable itself (embedded runpaths) but they cannot be altered unless the executable is linked again
	- ▸ The LD\_LIBRARY\_PATH environment variable

• "Standard paths" are defined in /etc/ld.so.conf.d • On UD clusters we prefer to use LD\_LIBRARY\_PATH • VALET alters the LD\_LIBRARY\_PATH for you

- ▸ "If I split my program into multiple files, I can't build the executable very easily — I need to type gcc so many times."
- ▸ Do not be tempted to write a script!
	- ▸ Serializing a sequence of gcc commands means you rebuild EVERYTHING no matter how minor the change to the source

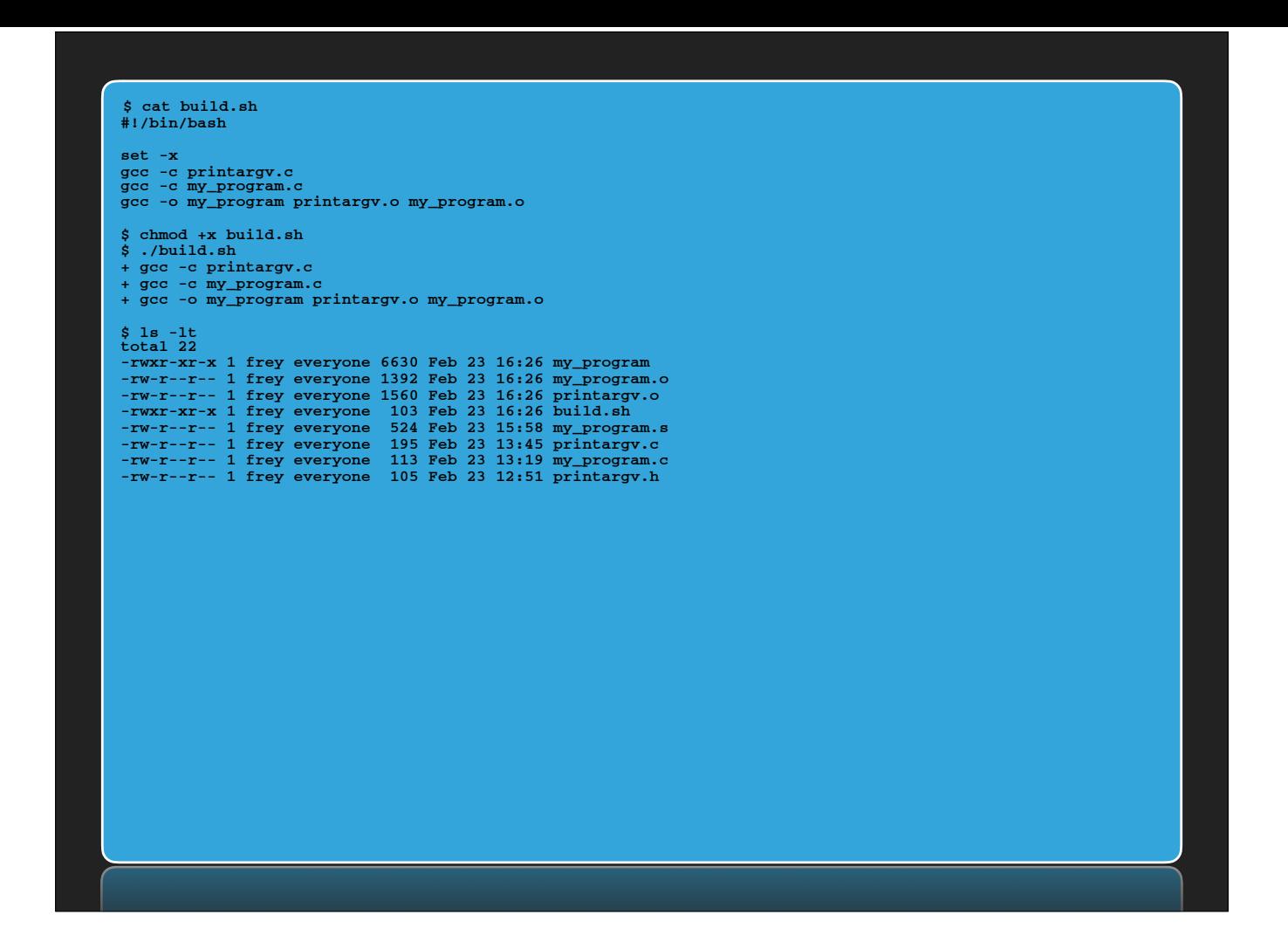

• What if there's an error when compiling printargv.c? Will the build stop there?

- ▸ "If I split my program into multiple files, I can't build the executable very easily — I need to type gcc so many times."
- ▸ Do not be tempted to write a script!
	- ▸ Serializing a sequence of gcc commands means you rebuild EVERYTHING no matter how minor the change to the source

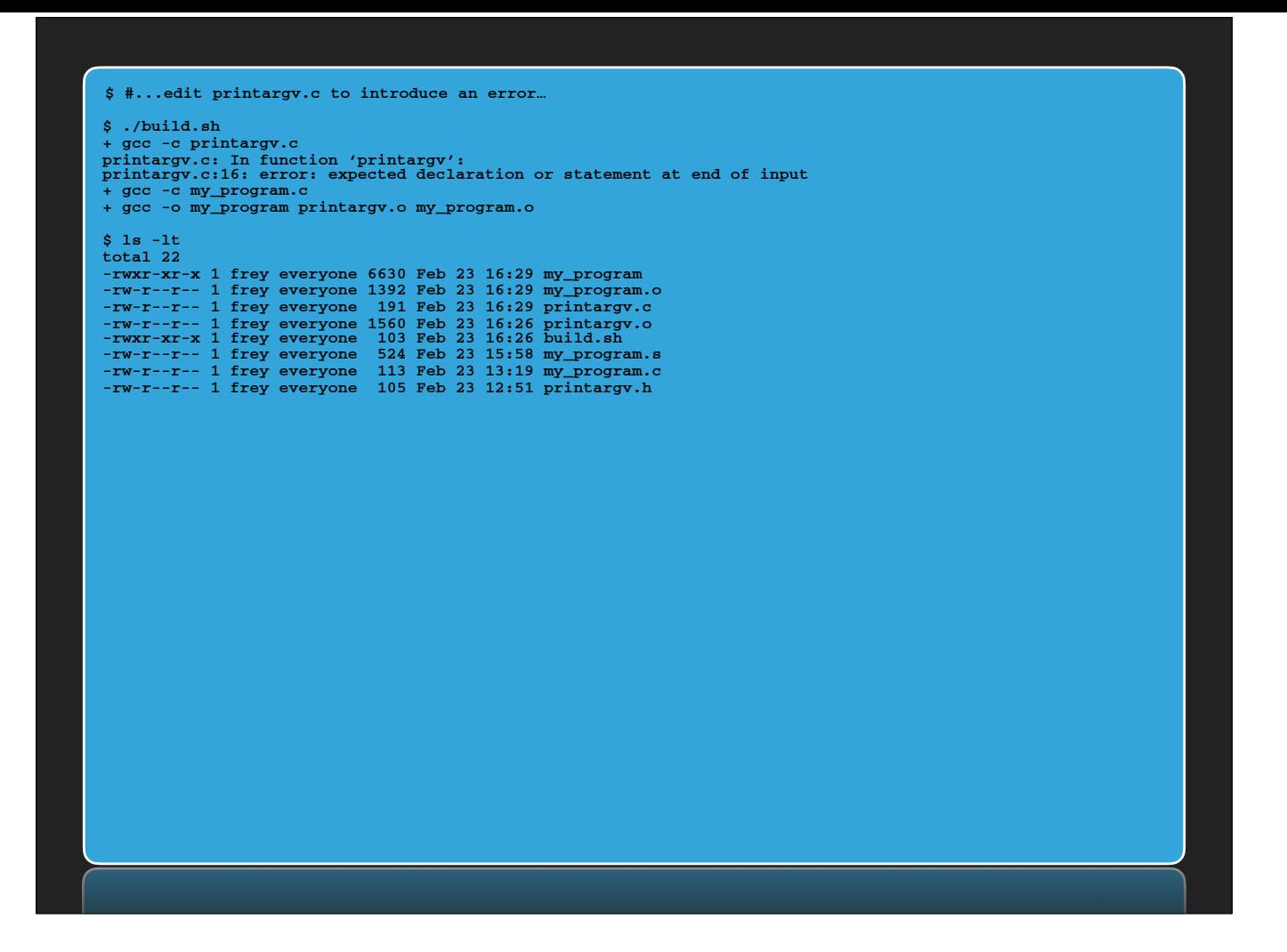

• Unless I add error checking into my script, it will rebuild everything despite encountering errors along the way

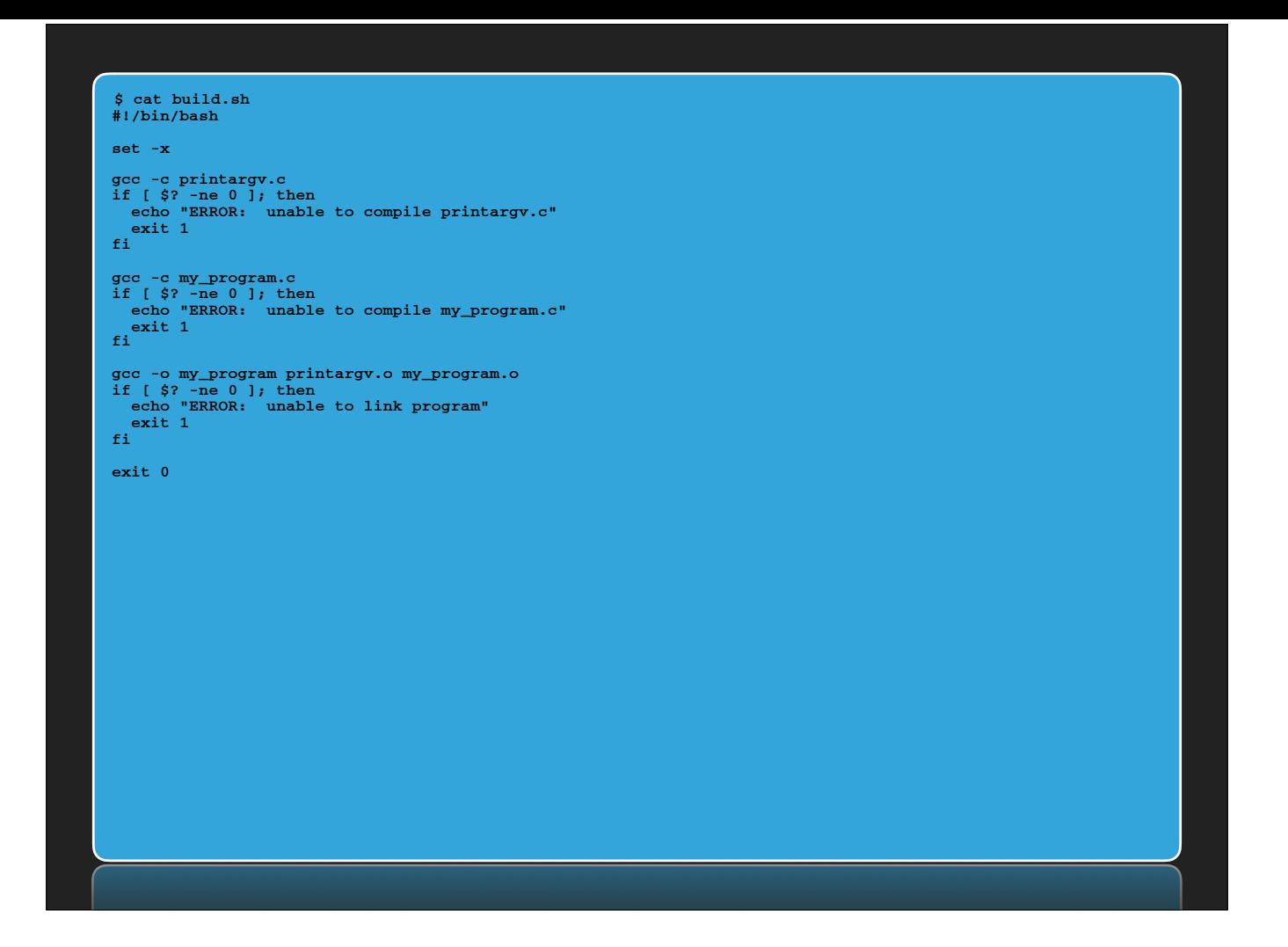

• E.g. augmented with error checking after each compile command

- ▸ Useful to have a mechanism to:
	- ▸ Describe what object code goes into an executable...
	- ▸ Describe what source code produces the object code…
	- ▸ Describe what dependencies exist between the source code, object code, and executable
- ▸ If only there were a program that given this information could just *make* the executable for you

## **FROM SOURCE TO EXECUTABLE…**

 $\blacktriangleright$  Useful to have a mechanism

#### **YOU CAN JUST AS EASILY SUBSTITUTE "LIBRARY" FOR "EXECUTABLE" HERE**

- ▸ Describe what object code goes into an executable...
- ▸ Describe what source code produces the object code…
- ▸ Describe what dependencies exist between the source code, object code, and executable
- ▸ If only there were a program that given this information could just *make* the executable for you

- ▸ The *make* utility uses a list of rules to transform data
	- ▸ Use the generic term "data" because *make* can be used for myriad purposes — it's not just for building software
	- ▸ *dependencies* model relationships between a product and its ingredients
		- ▸ when an ingredient is newer than a product, the product must be remade

# **FROM SOURCE TO EXECUTABLE…**

- ▸ The *make* utility uses a list of rules to transform data
	- ▸ Use the generic term "data" because *make* can be used for myriad purposes — it's not just for building software
	- ▸ *dependencies* model relationships between a **product** and its **ingredients**
	- ▸ a **product** is "made" by means of commands associated with the rule — a **recipe**

# **FROM SOURCE TO EXECUTABLE…**

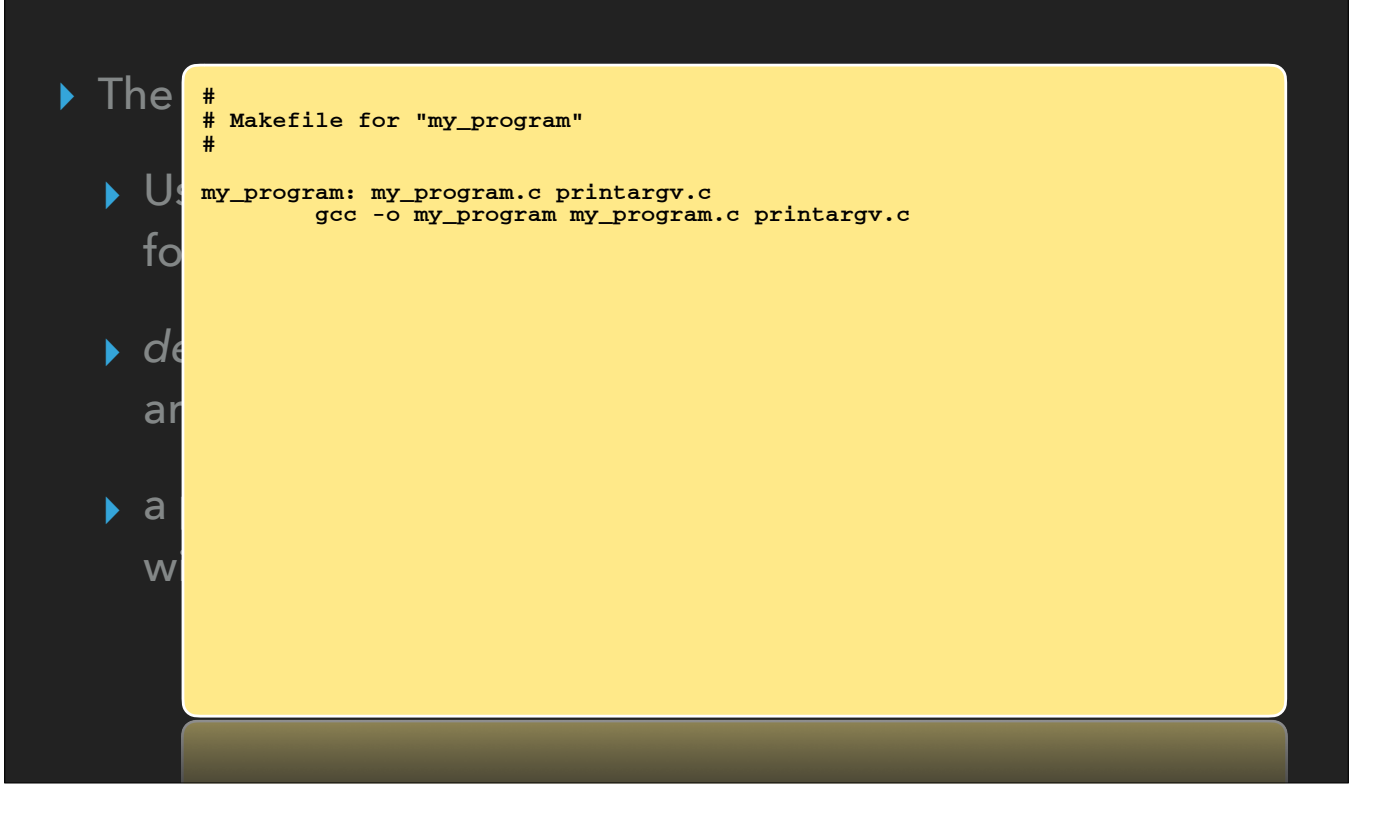

# **FROM SOURCE TO EXECUTABLE…**

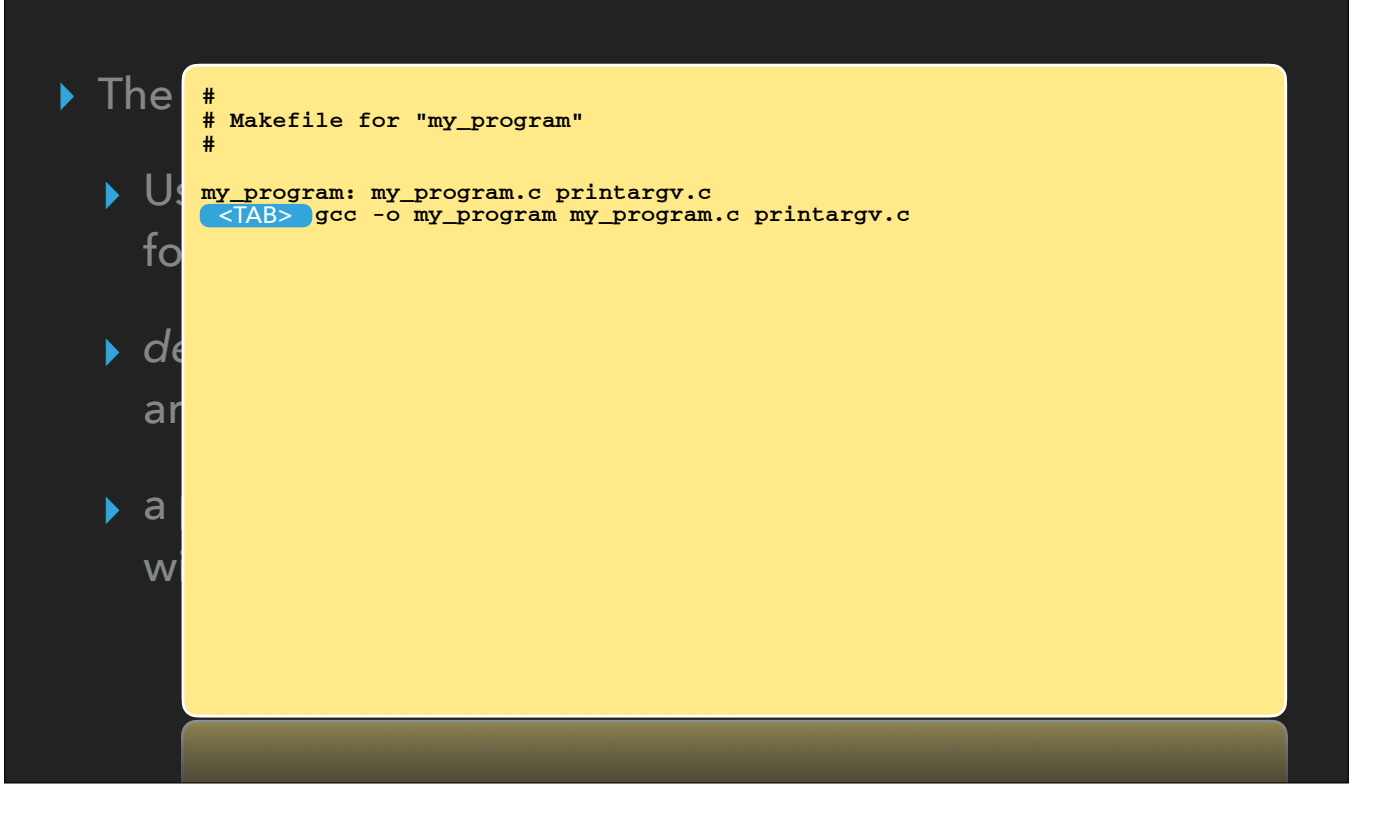

## **FROM SOURCE TO EXECUTABLE…**

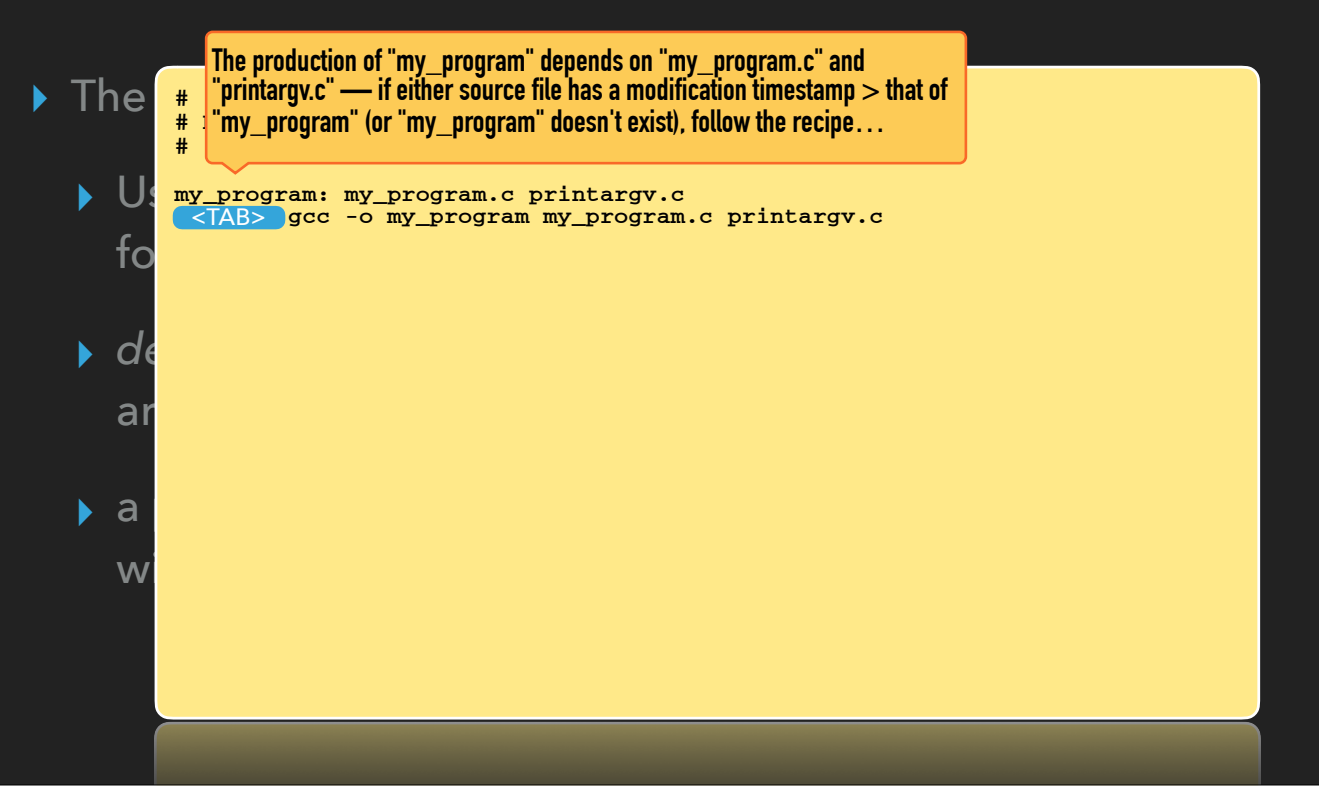

# **FROM SOURCE TO EXECUTABLE…**

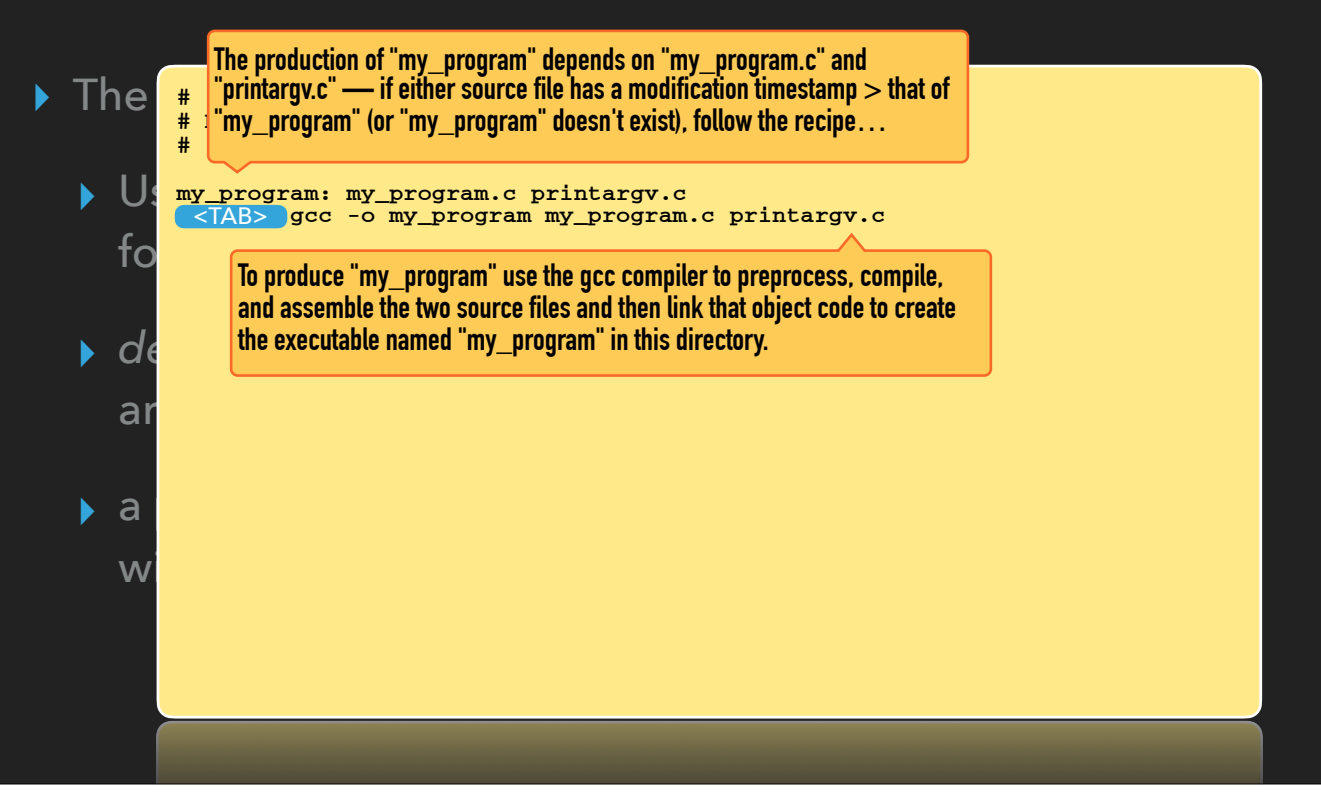

# **FROM SOURCE TO EXECUTABLE…**

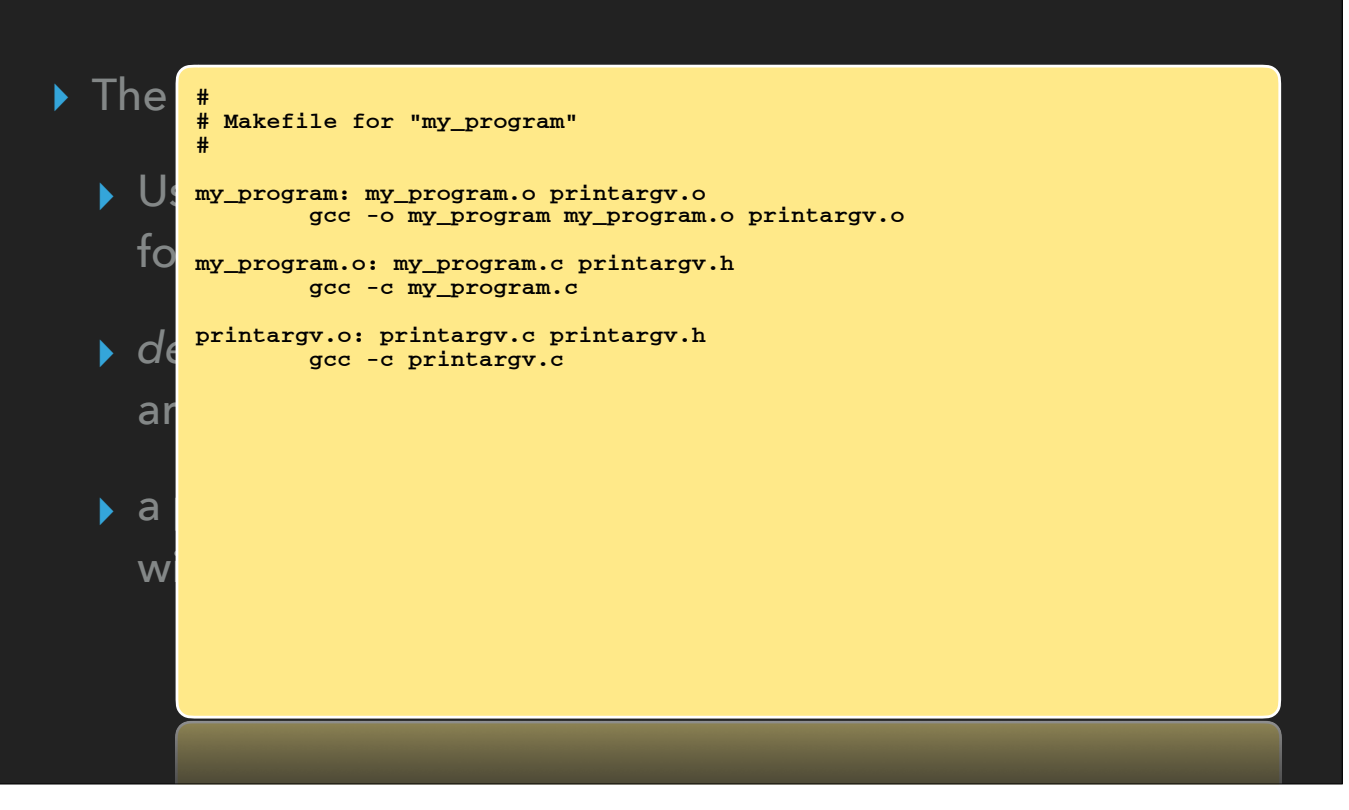

#### **FROM SOURCE TO EXECUTABLE…**

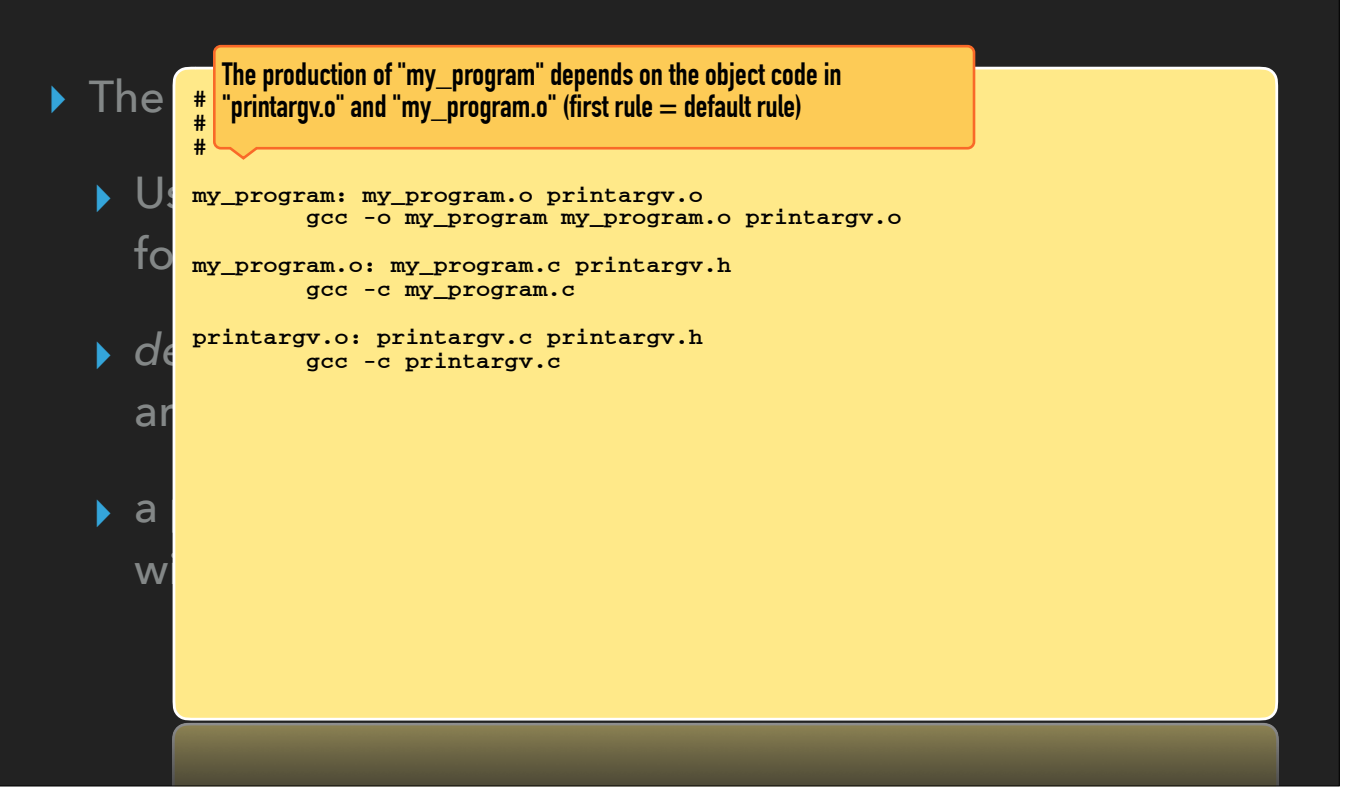

#### **FROM SOURCE TO EXECUTABLE…**

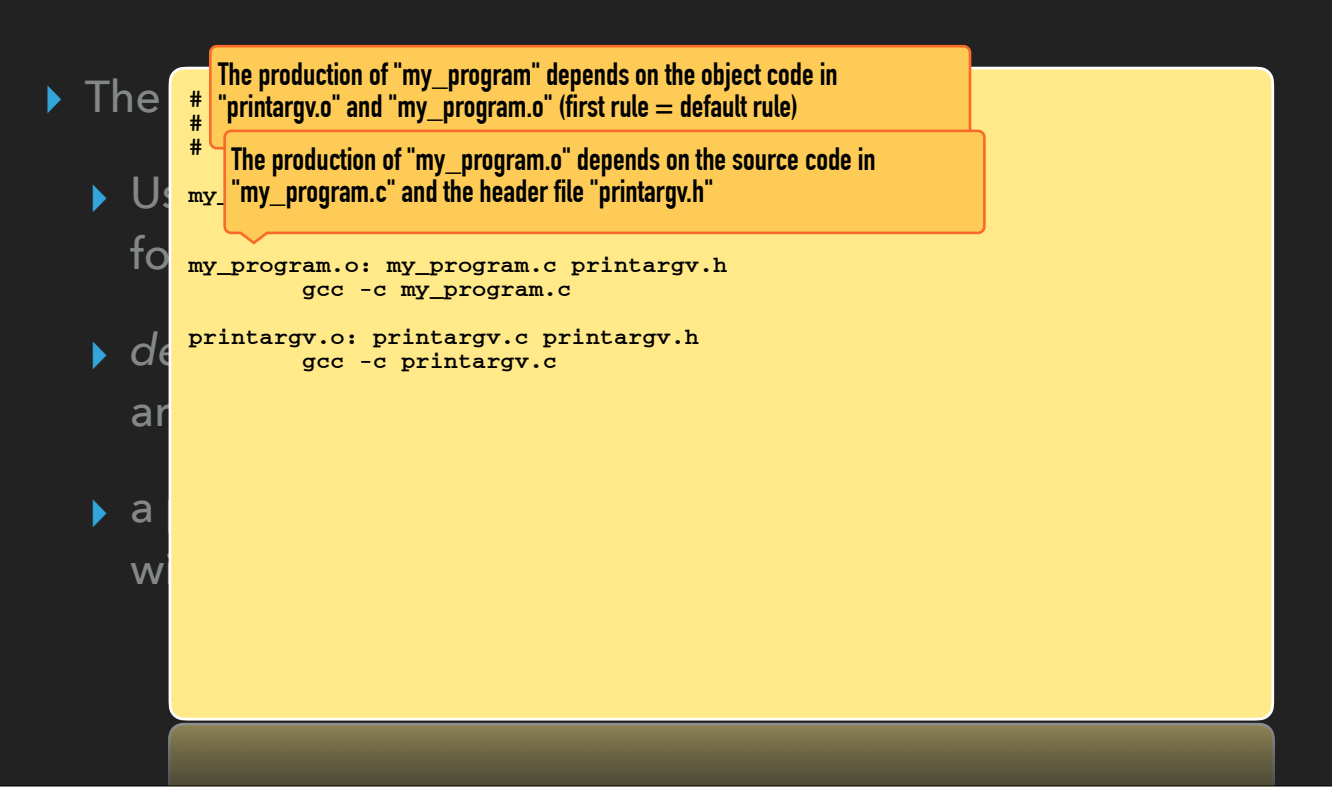

#### **FROM SOURCE TO EXECUTABLE…**

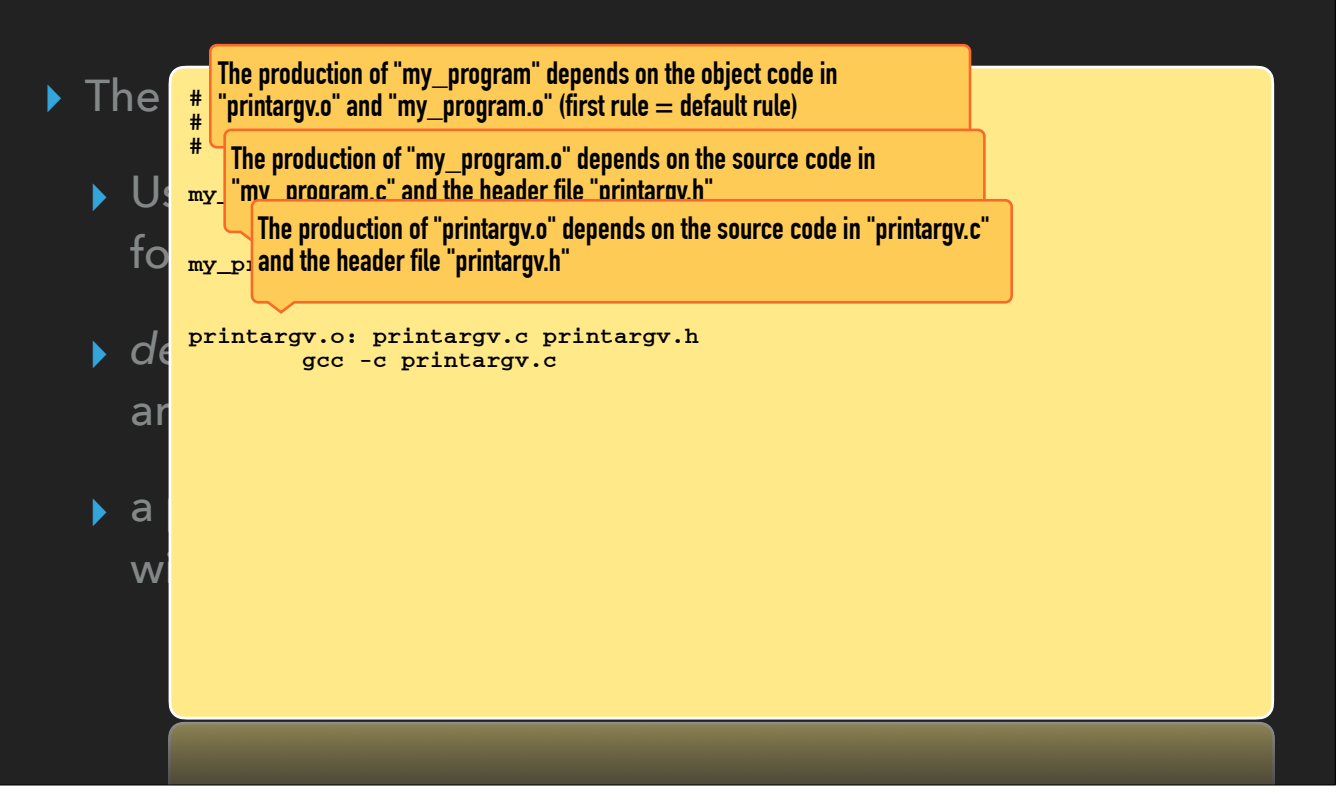

# **FROM SOURCE TO EXECUTABLE…**

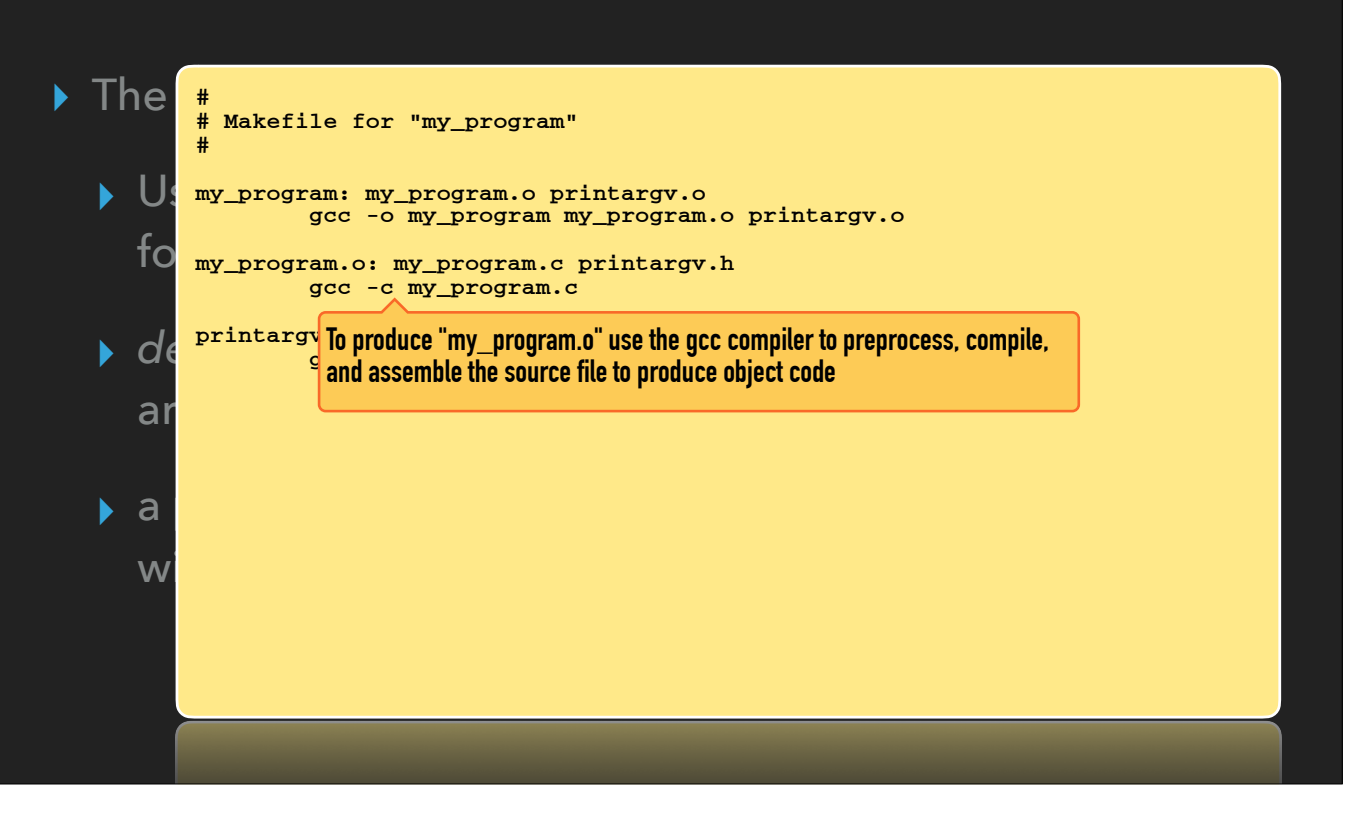

# **FROM SOURCE TO EXECUTABLE…**

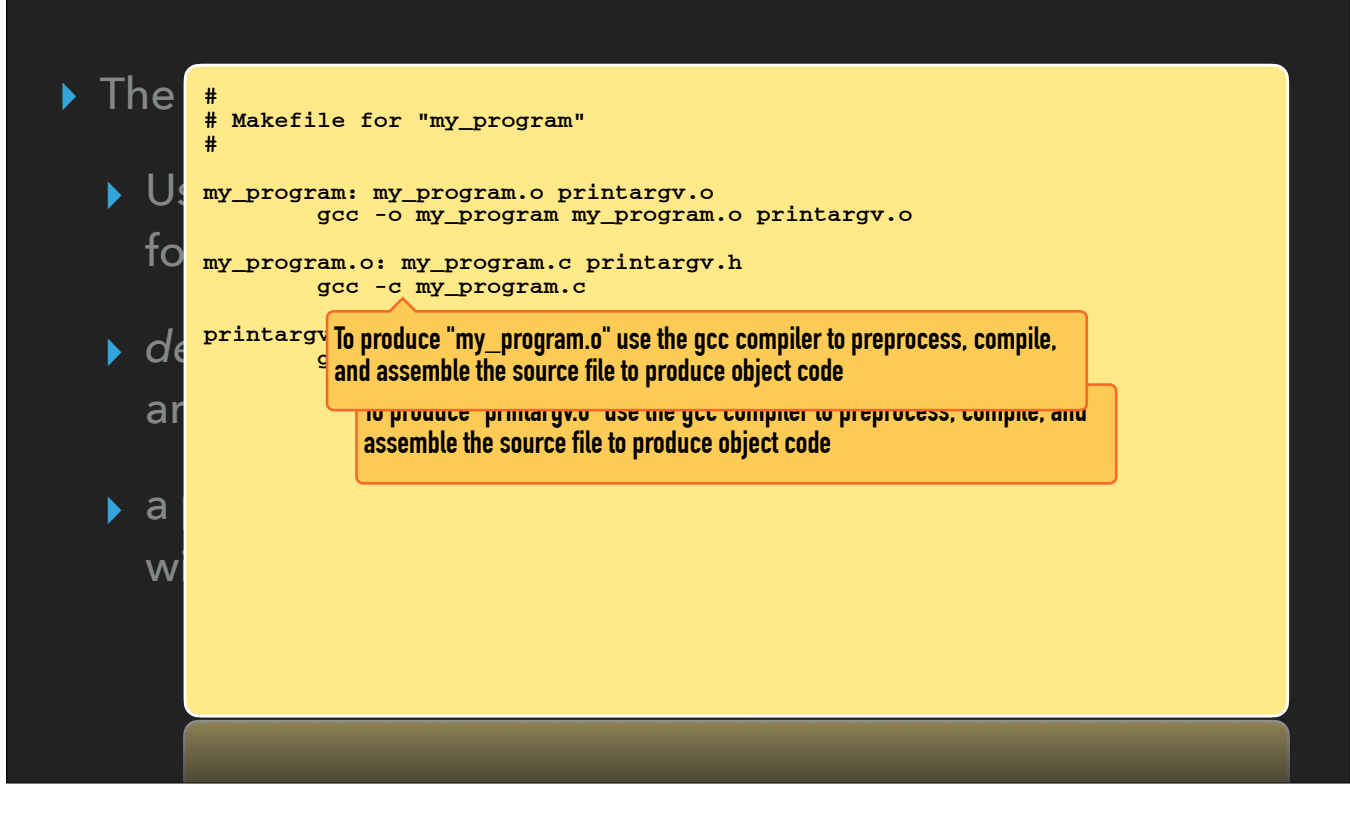

# **FROM SOURCE TO EXECUTABLE…**

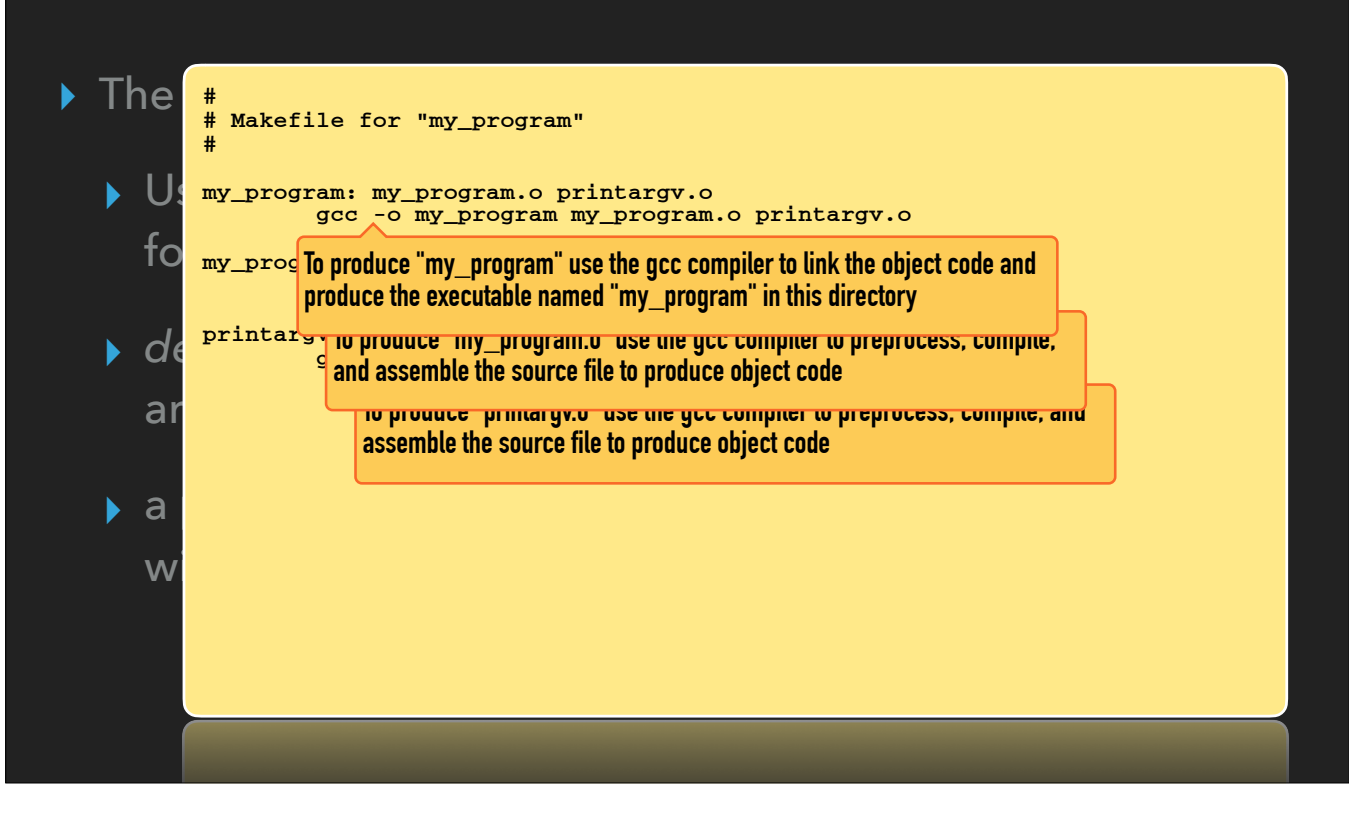

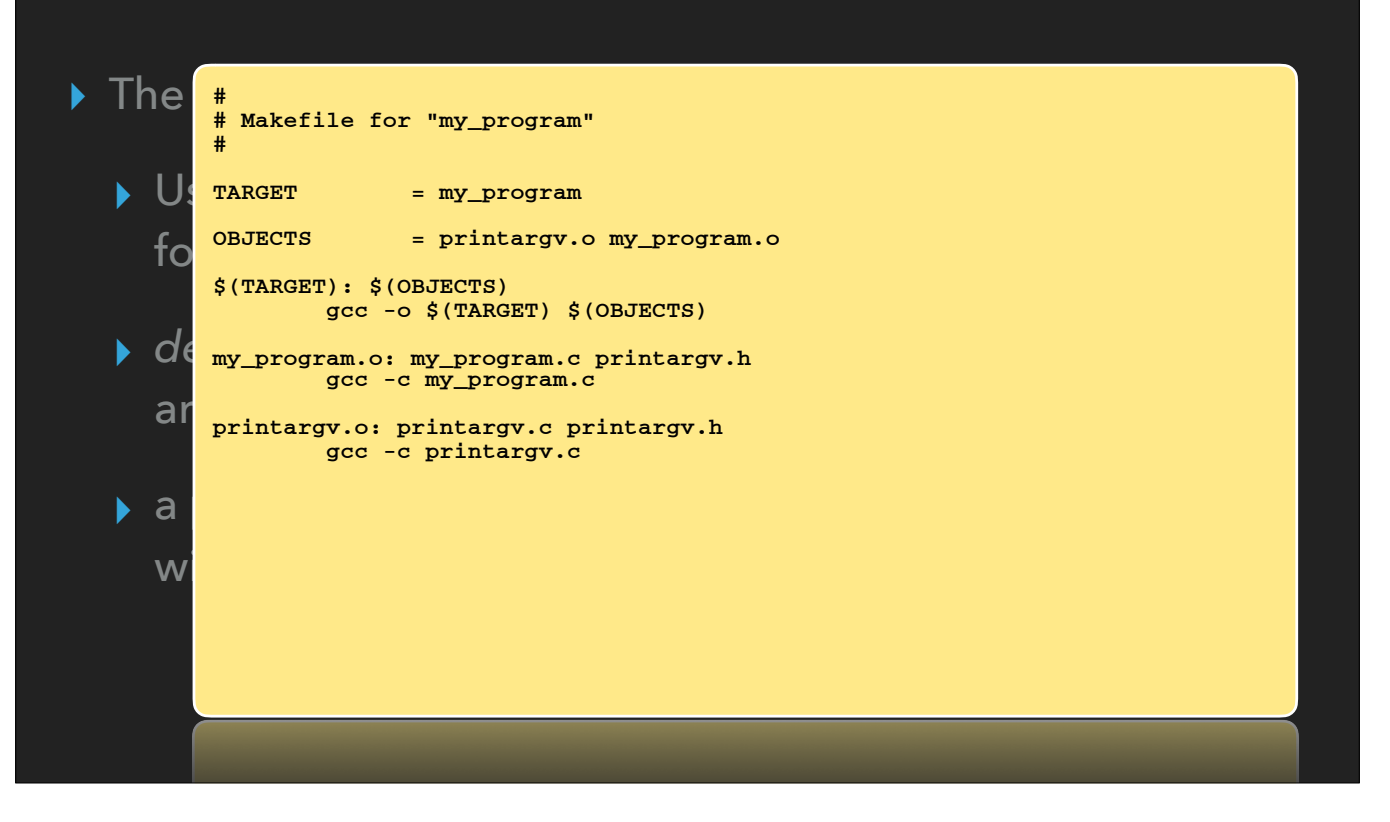

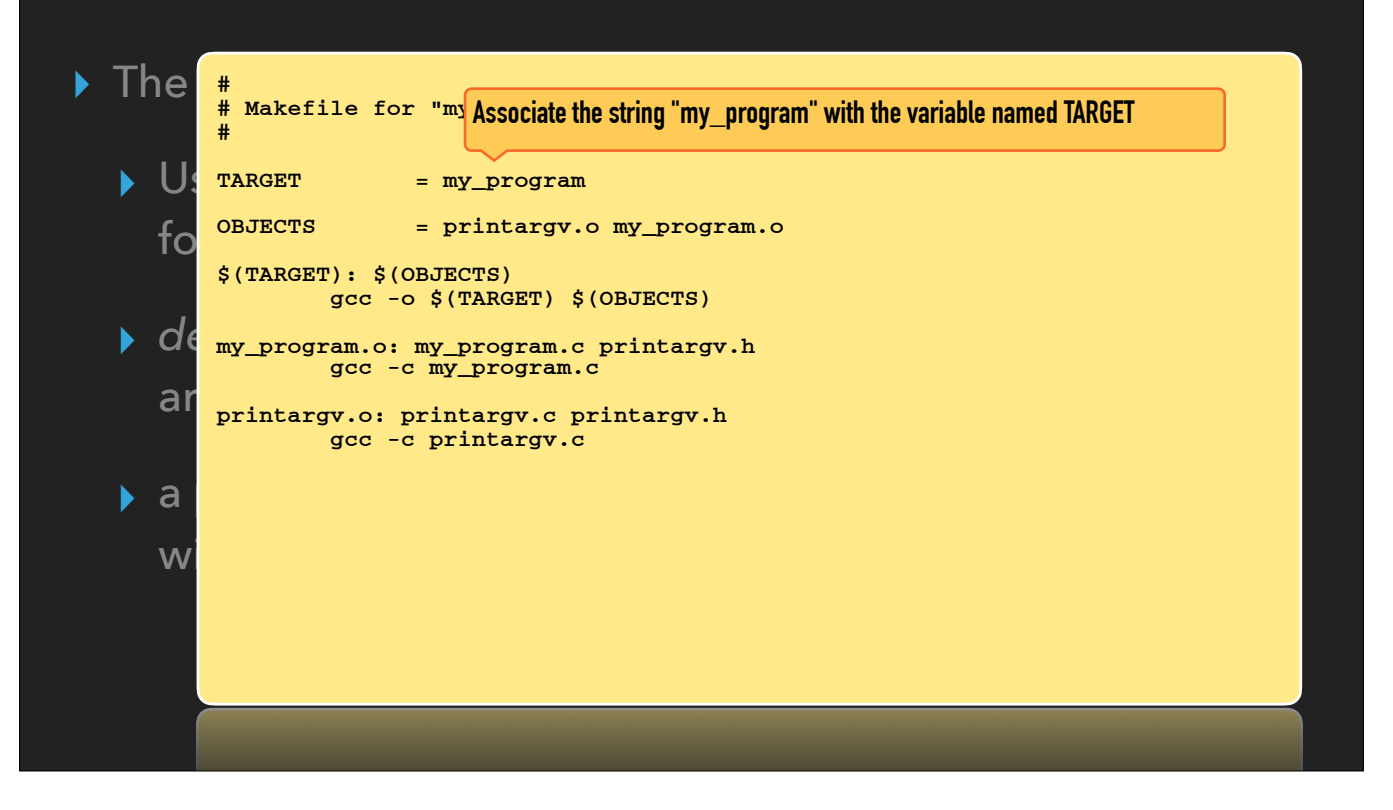

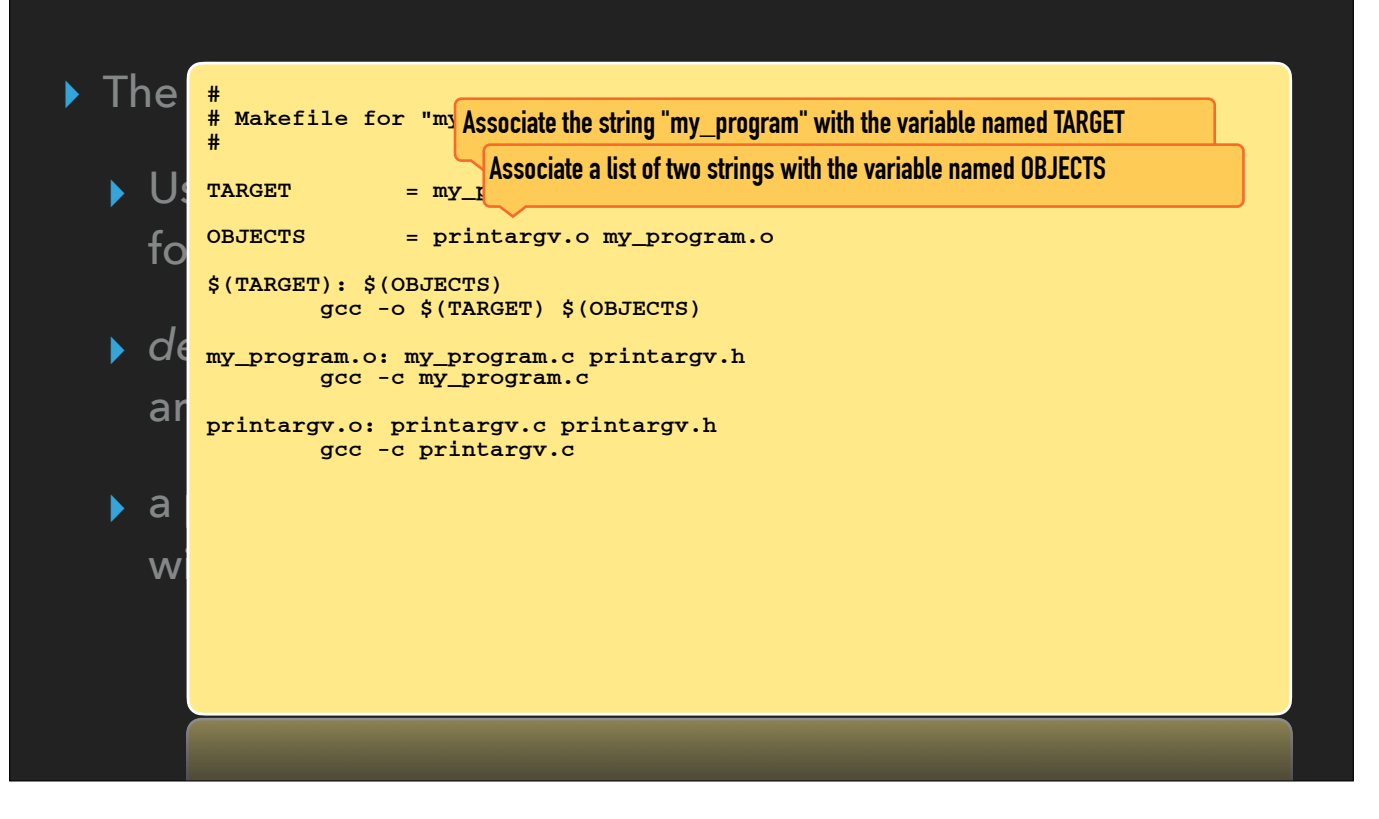

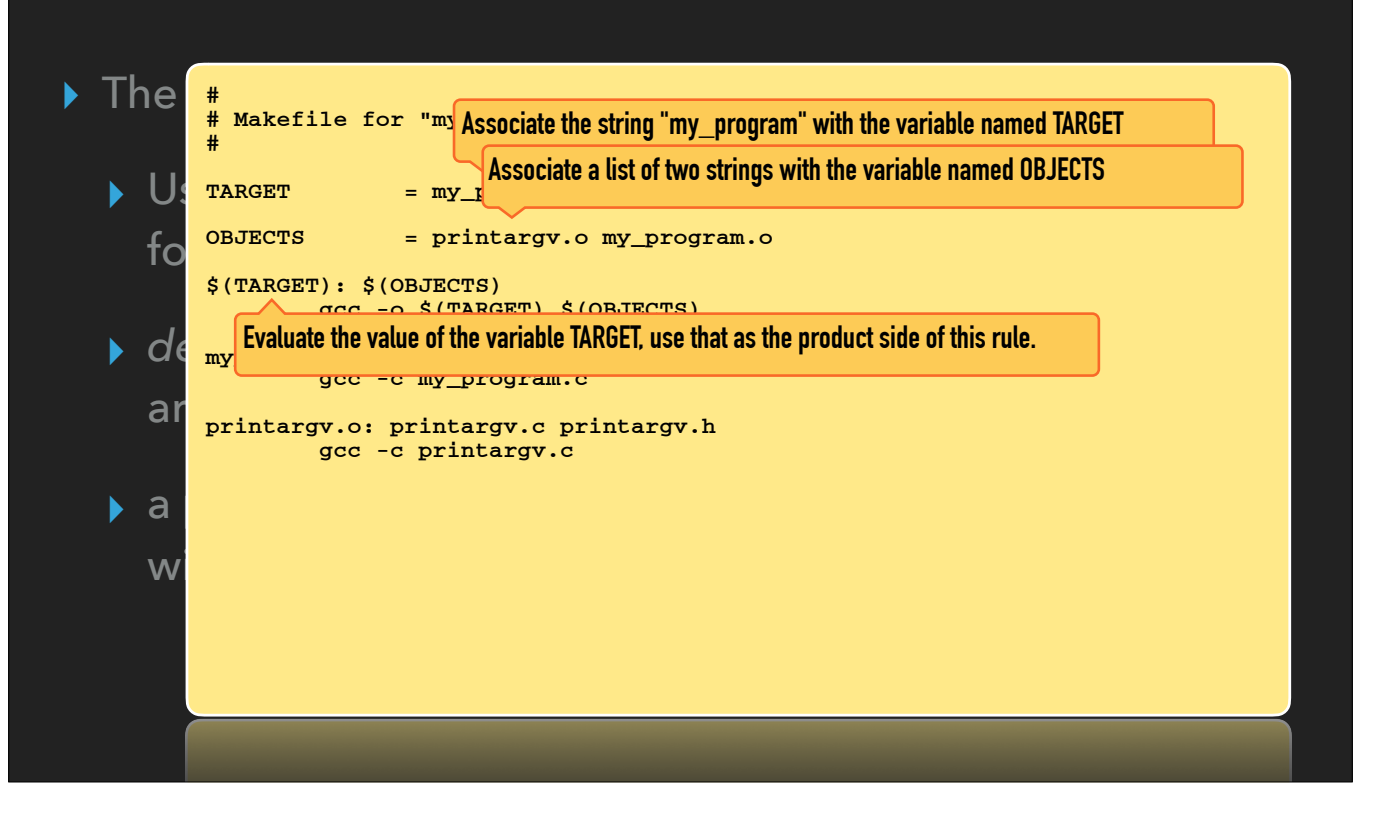

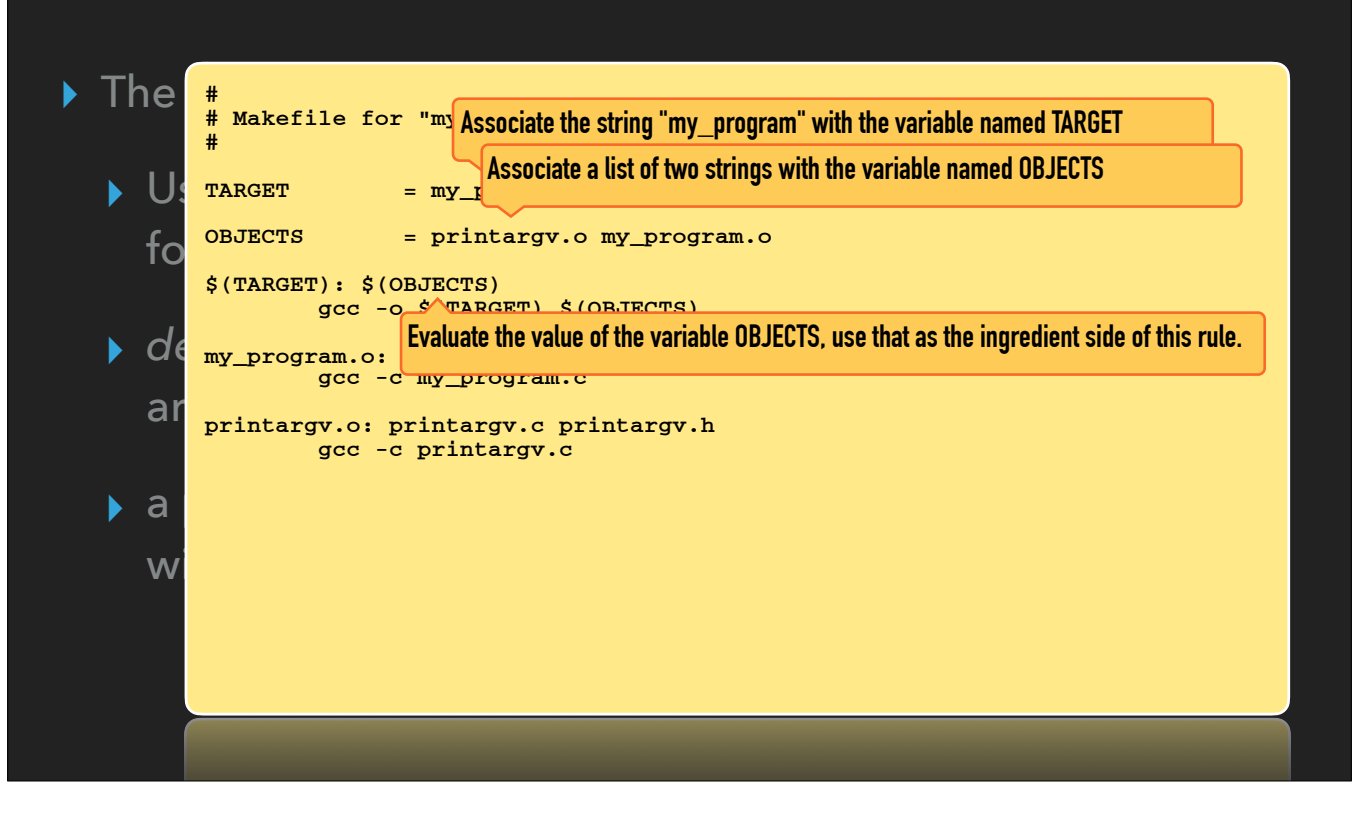

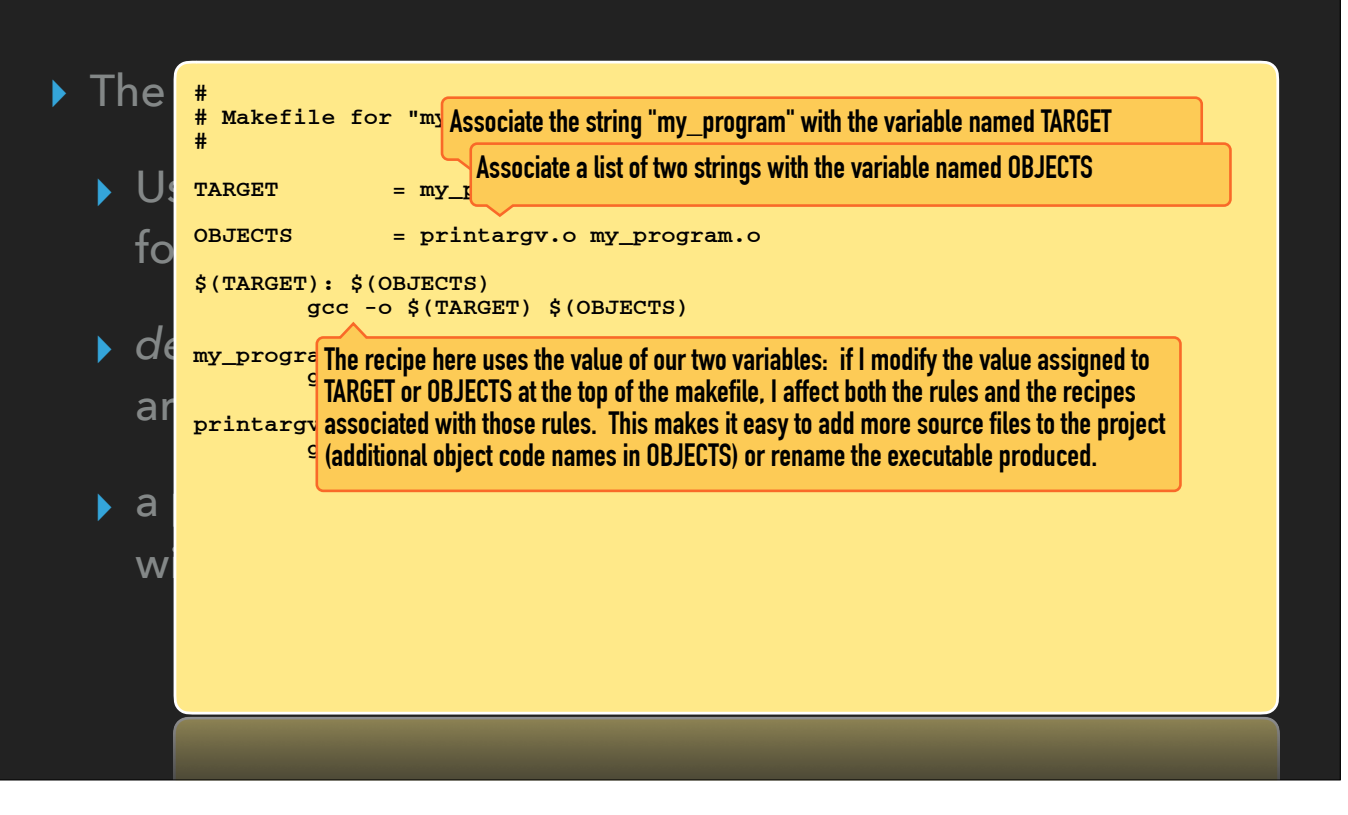

# **FROM SOURCE TO EXECUTABLE…**

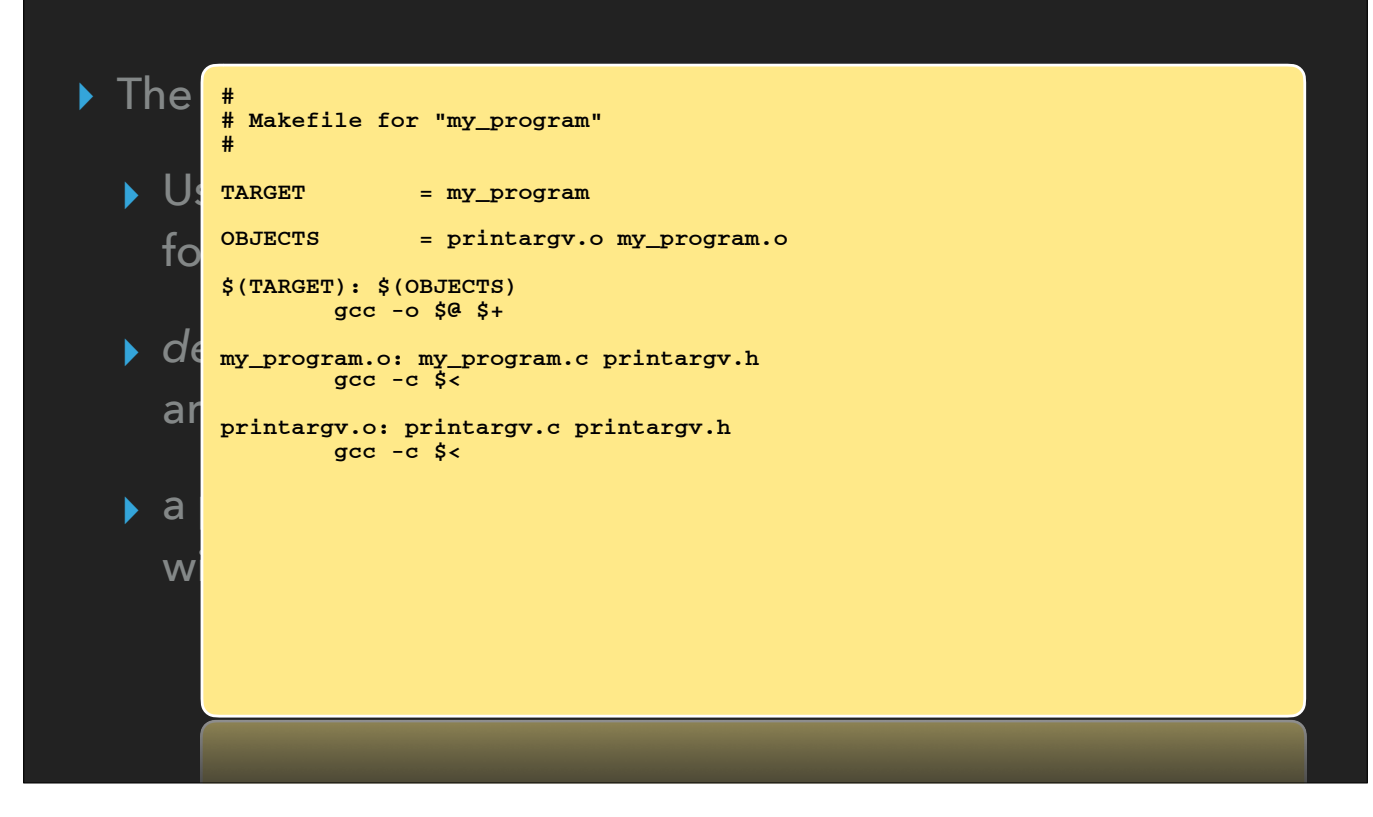

• Automatic variables refer to the product and ingredient lists associated with a recipe

# **FROM SOURCE TO EXECUTABLE…**

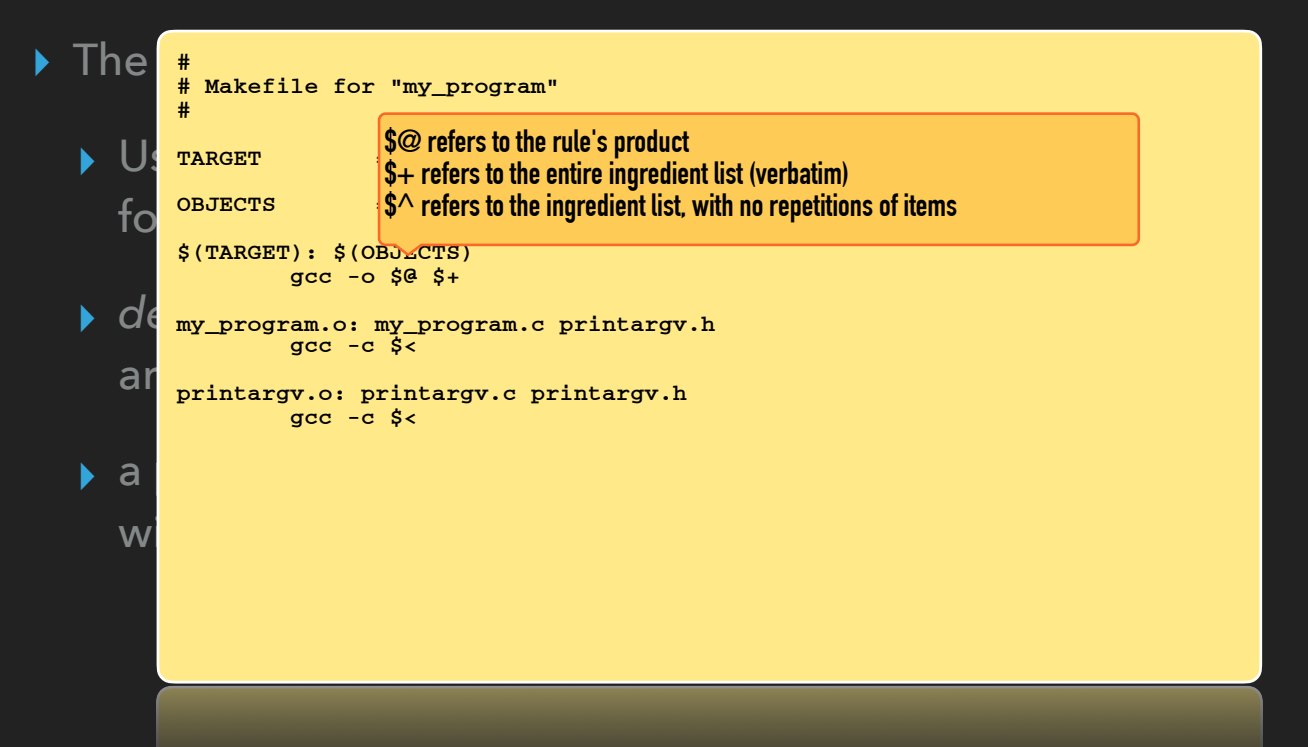

• Automatic variables refer to the product and ingredient lists associated with a recipe
#### **FROM SOURCE TO EXECUTABLE…**

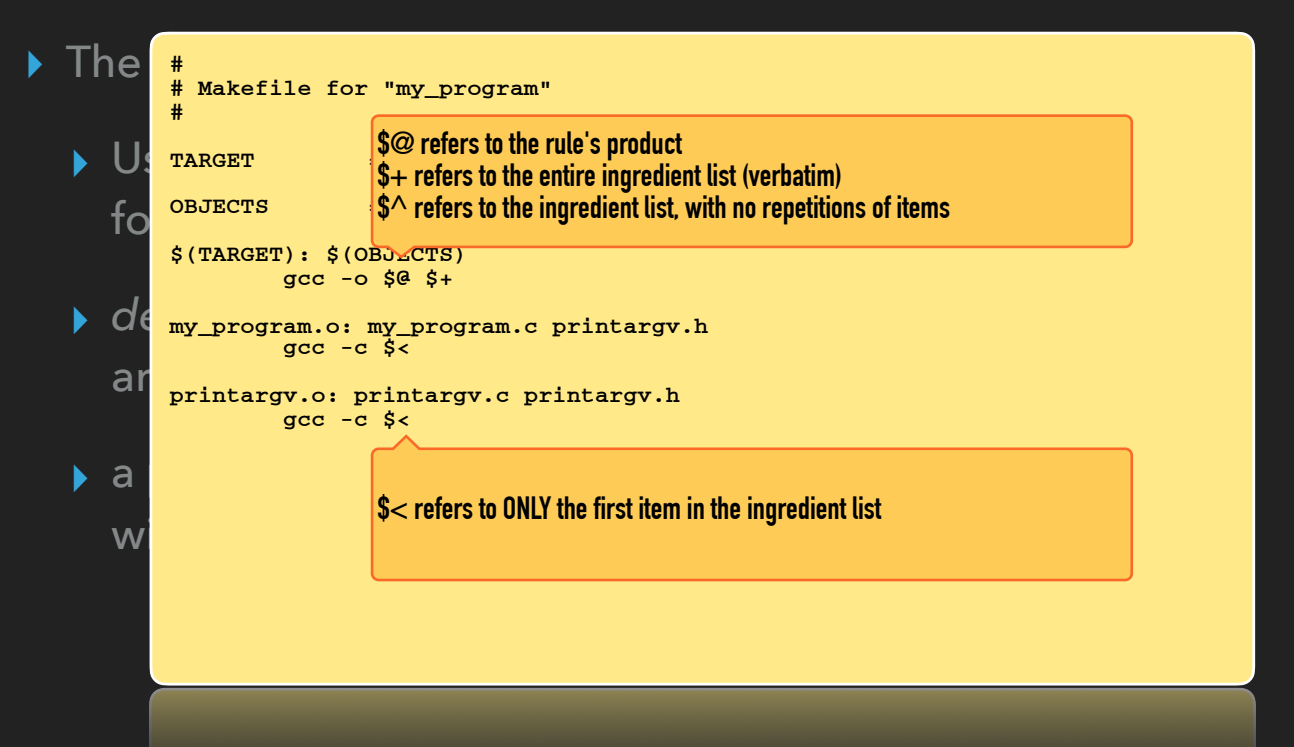

• Automatic variables refer to the product and ingredient lists associated with a recipe

# **FROM SOURCE TO EXECUTABLE…**

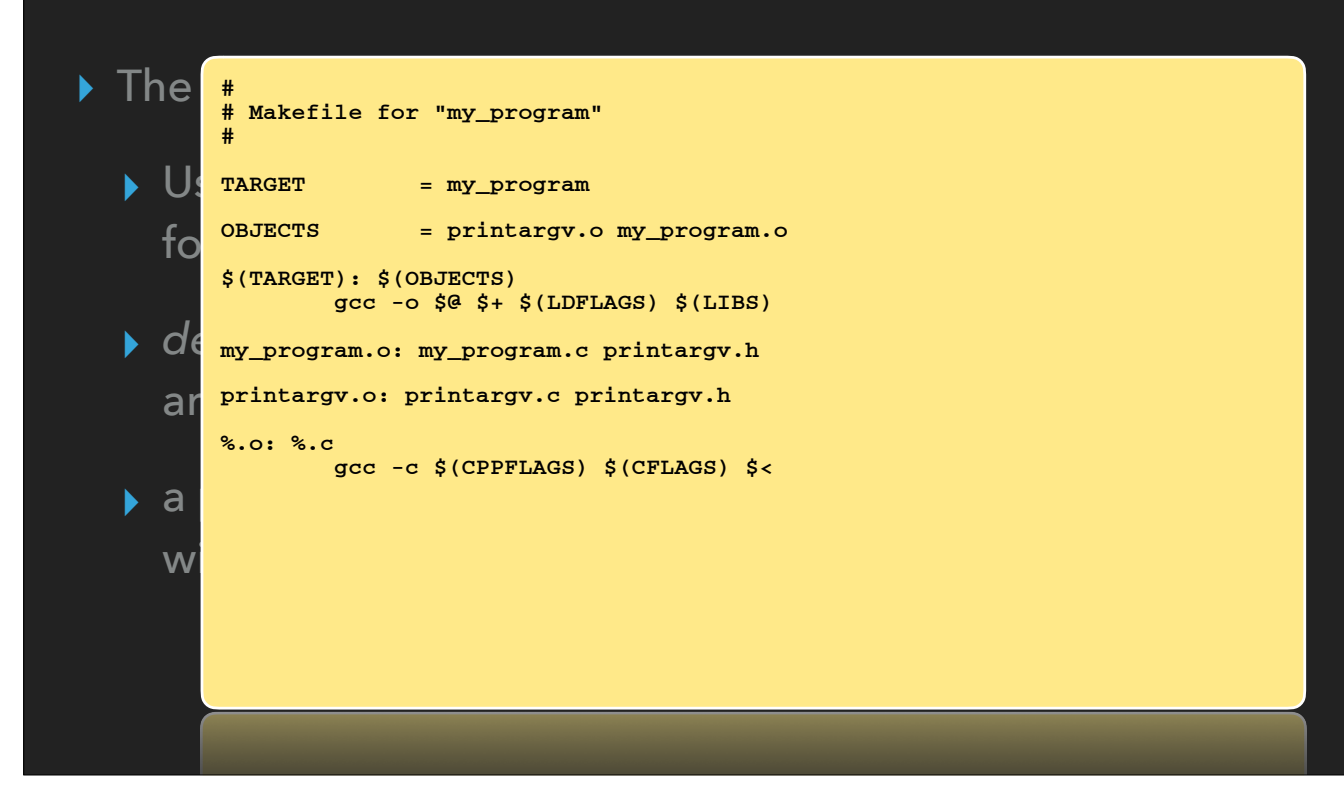

• Rules with no recipe simply outline the dependencies • Wildcard rules with a recipe actually create the product

### **FROM SOURCE TO EXECUTABLE…**

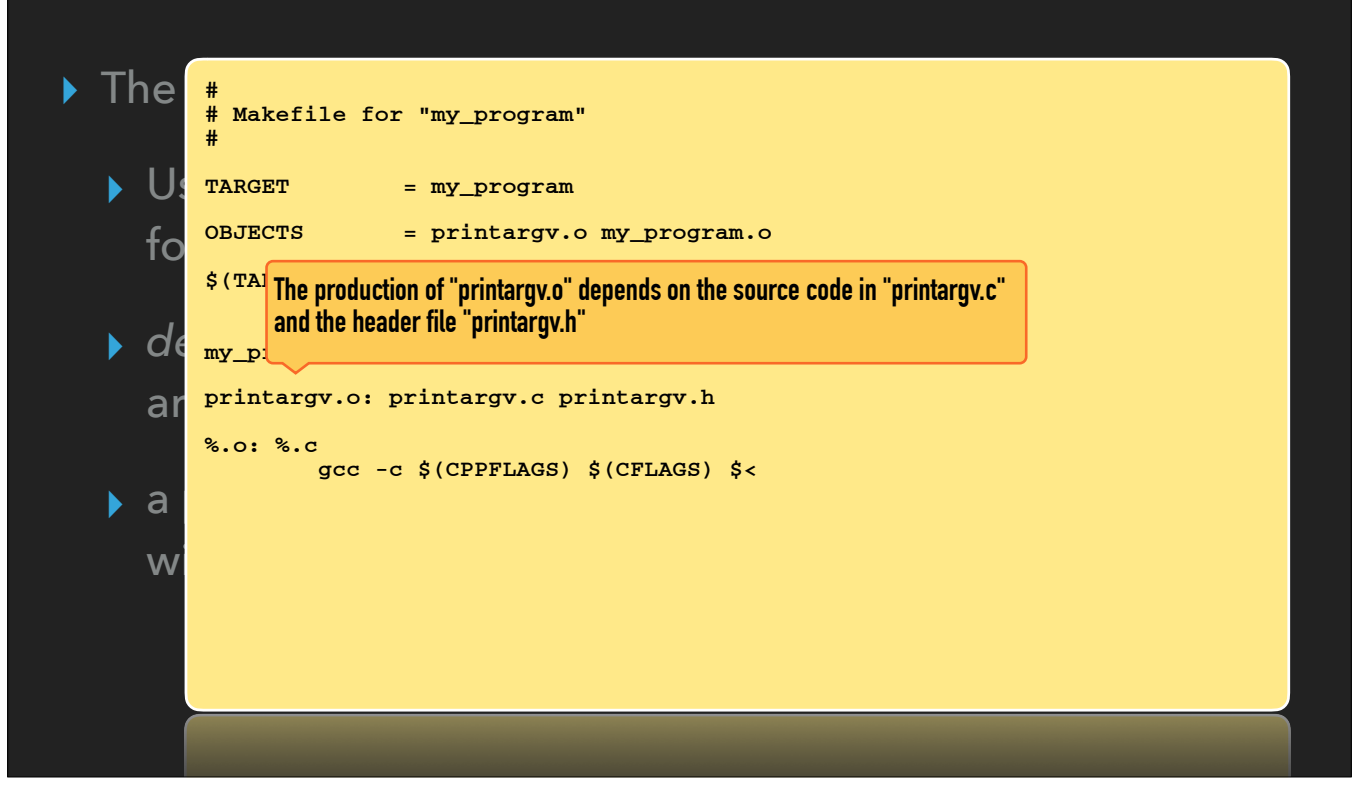

• Rules with no recipe simply outline the dependencies • Wildcard rules with a recipe actually create the product

### **FROM SOURCE TO EXECUTABLE…**

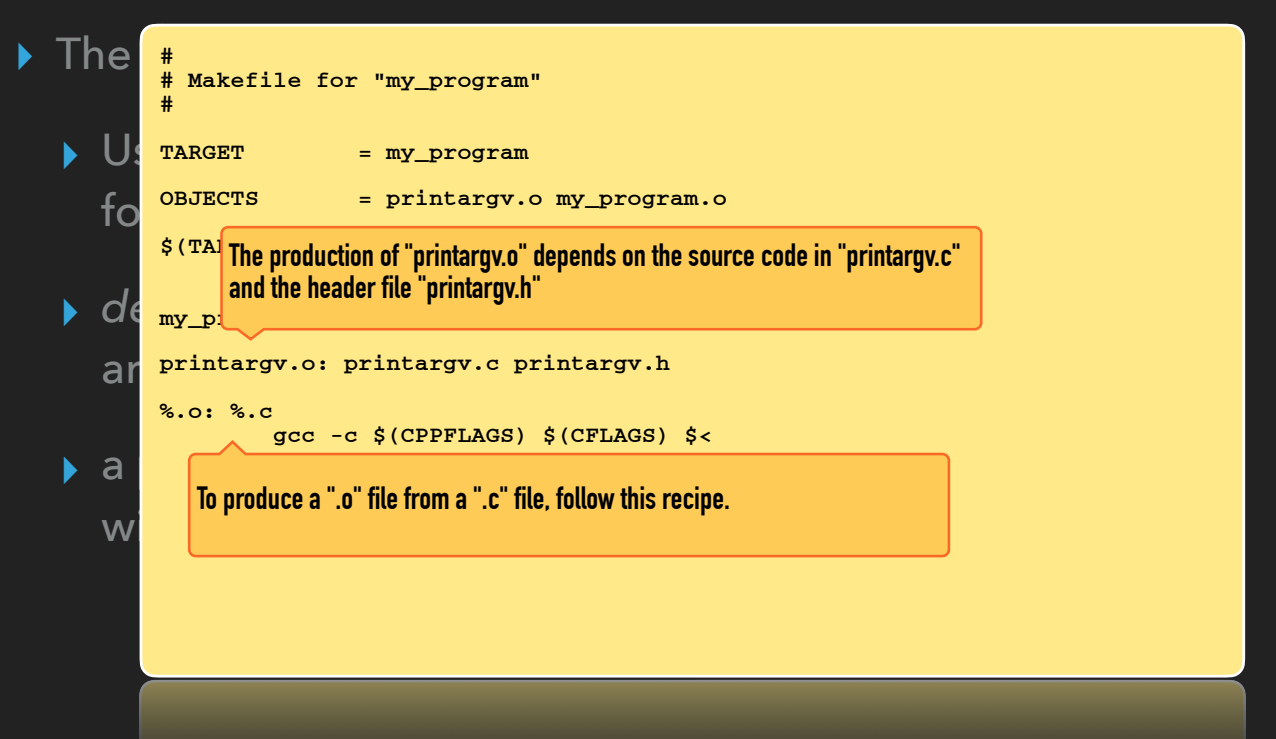

• Rules with no recipe simply outline the dependencies • Wildcard rules with a recipe actually create the product

# **FROM SOURCE TO EXECUTABLE…**

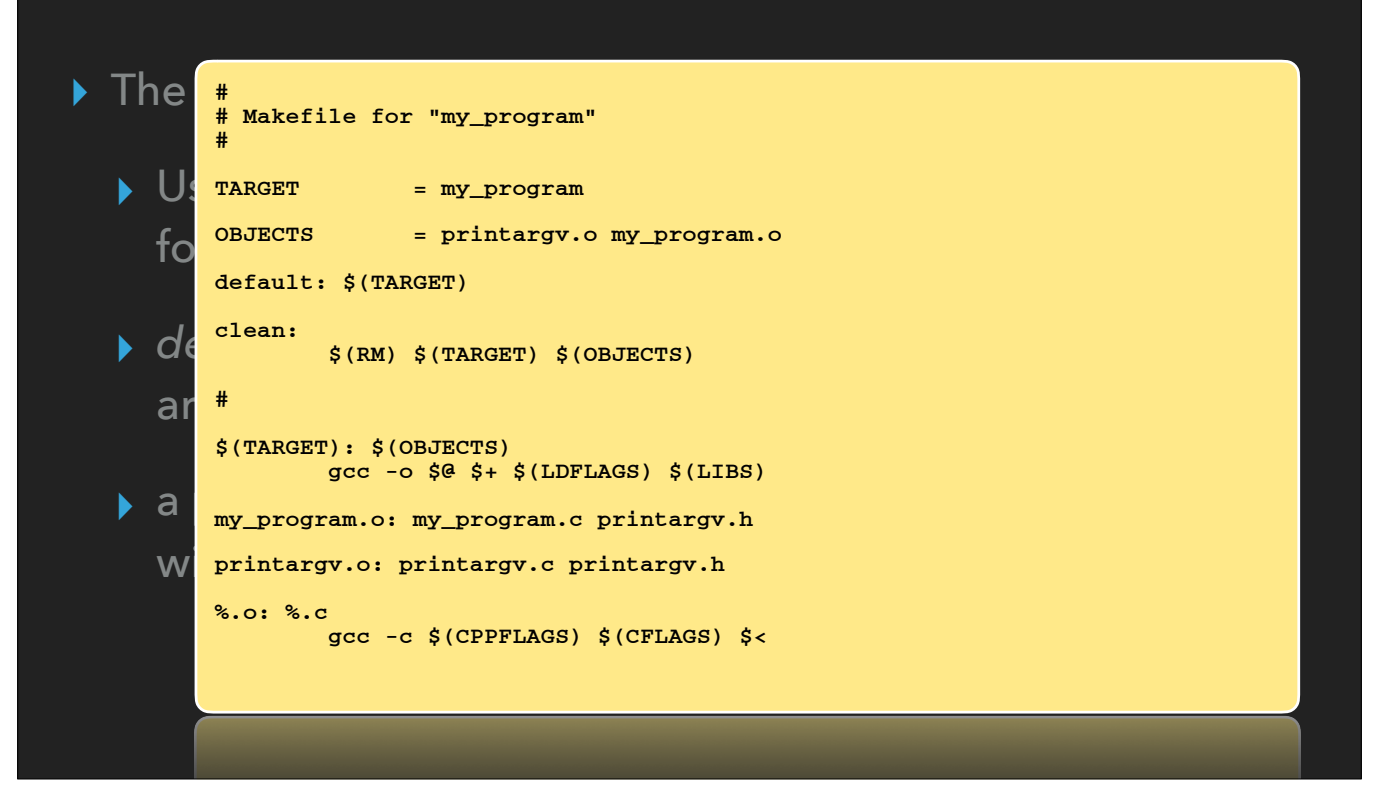

• A "clean" rule is typically present to remove all intermediates and products

• A "default" rule can be useful to ensure the appropriate rule is indicated despite future editing of the rest of the makefile

## **FROM SOURCE TO EXECUTABLE…**

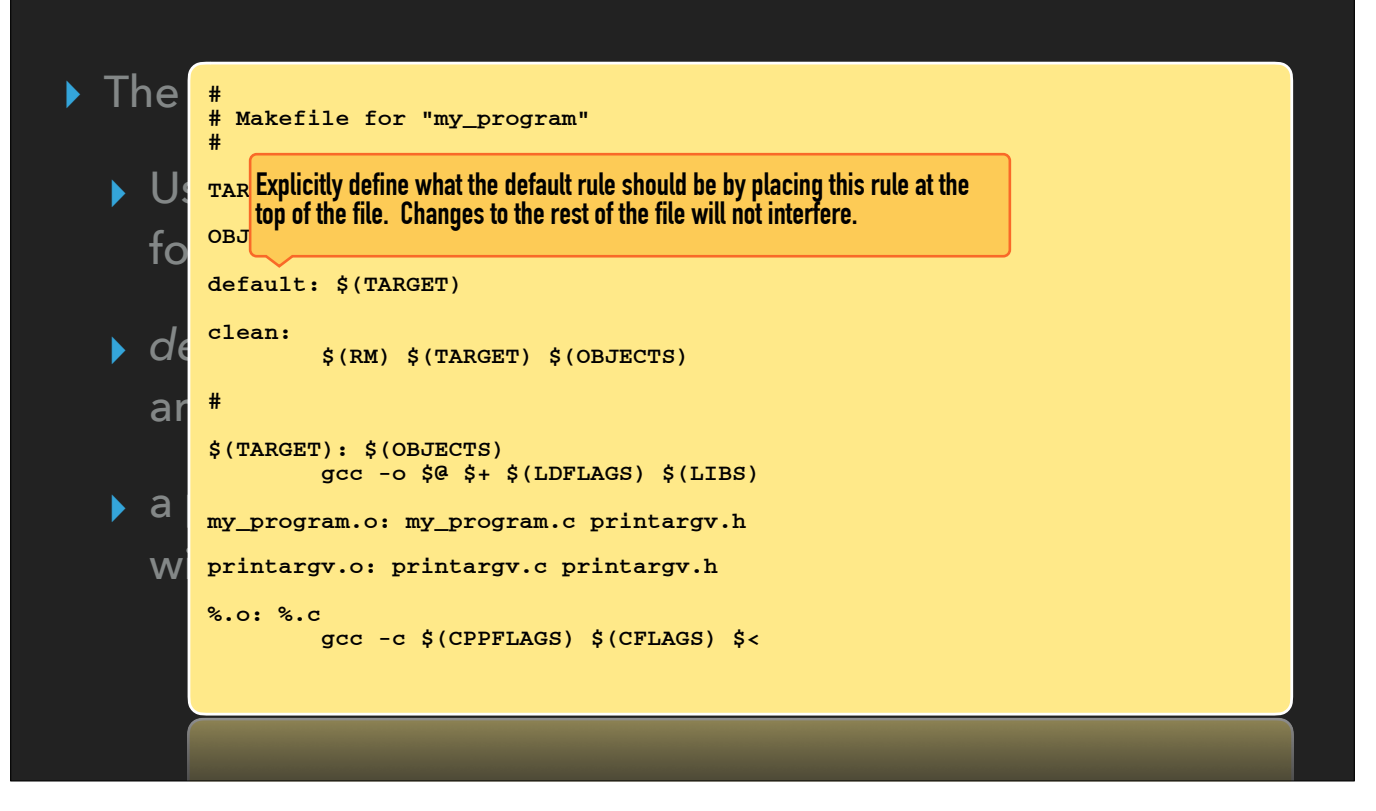

• A "clean" rule is typically present to remove all intermediates and products

• A "default" rule can be useful to ensure the appropriate rule is indicated despite future editing of the rest of the makefile

# **FROM SOURCE TO EXECUTABLE…**

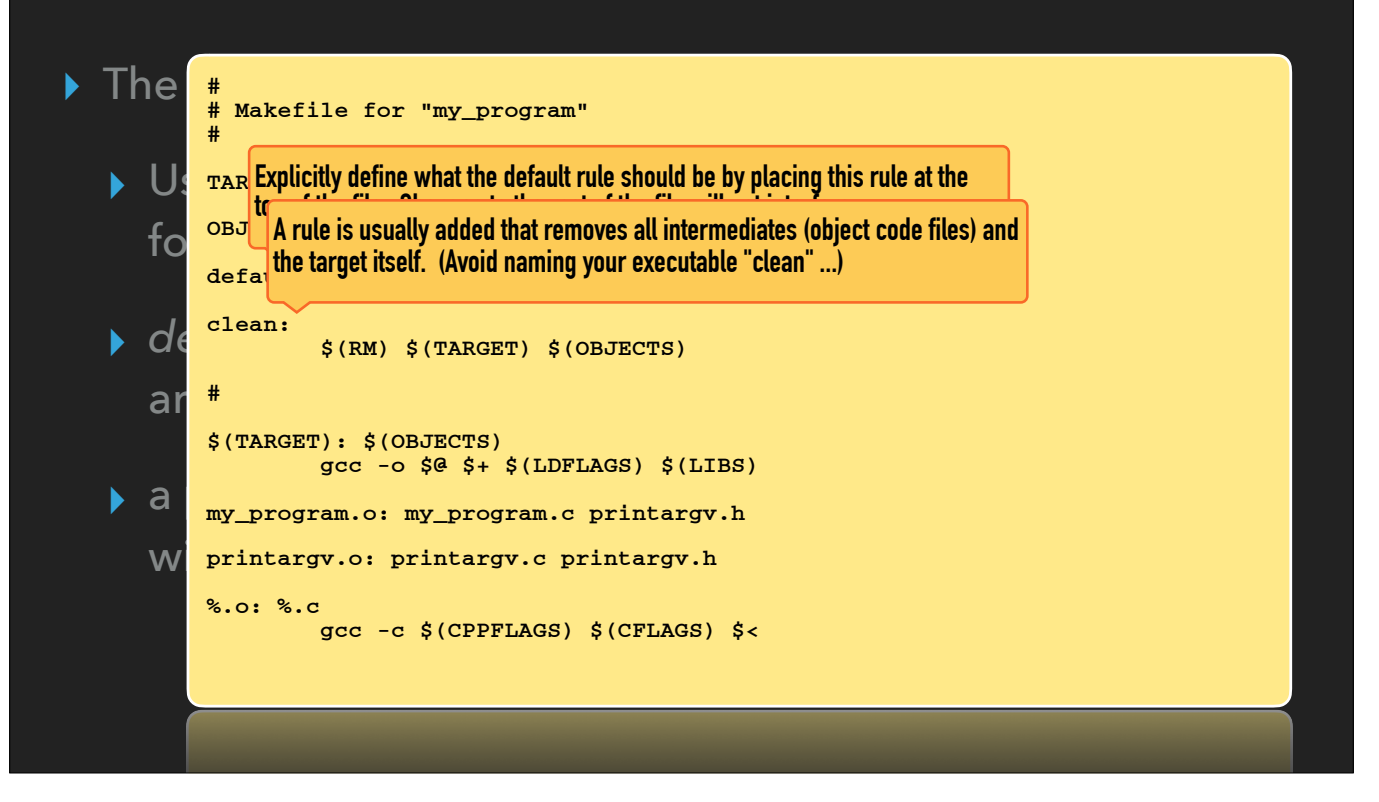

• A "clean" rule is typically present to remove all intermediates and products

• A "default" rule can be useful to ensure the appropriate rule is indicated despite future editing of the rest of the makefile

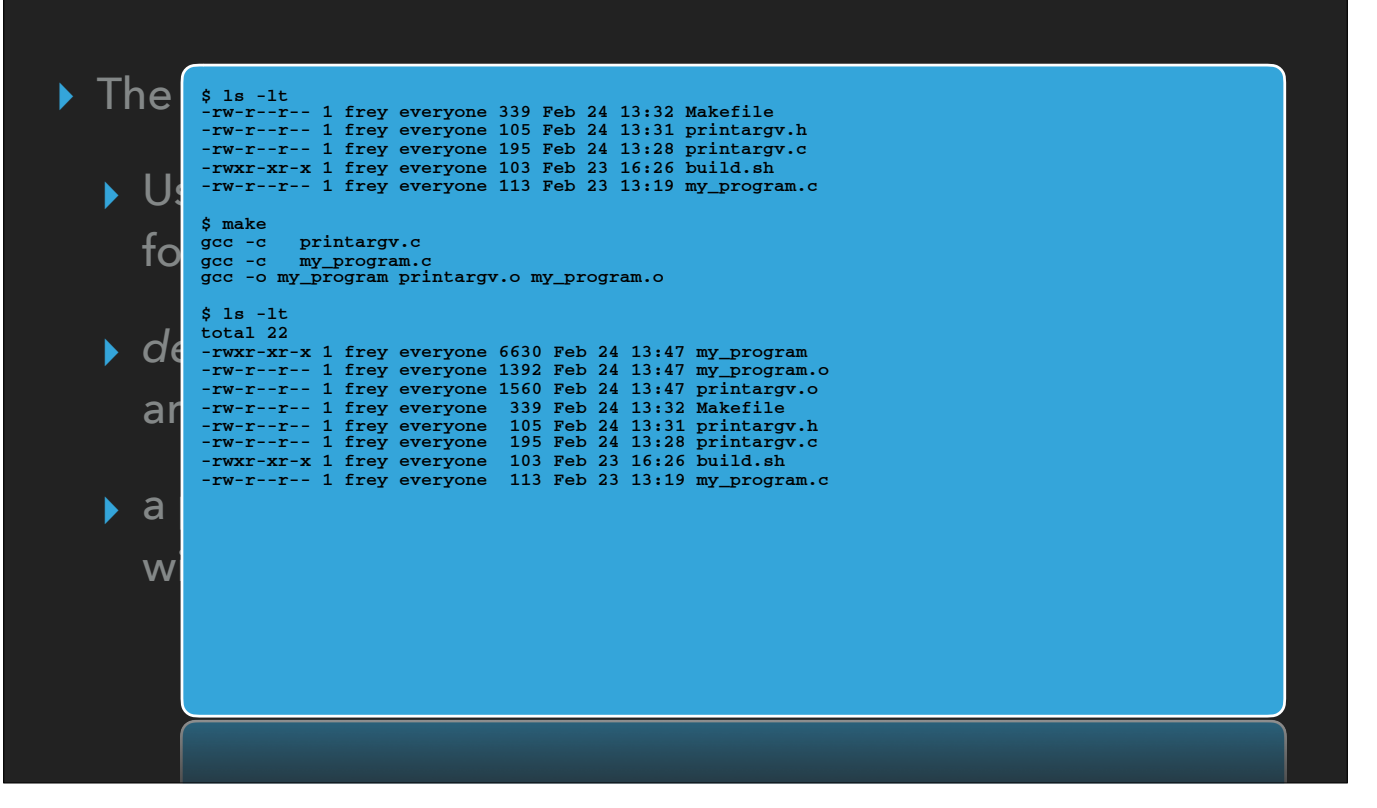

- The default rule requires the two object code files; they aren't present, so they must be made
- printargv.o depends on printargv.c and printargv.h but since the product doesn't exist, this doesn't matter this time
- The wildcard rule is a match: produce printargv.o using printargv.c
- Same for my\_program.o
- Dependencies for default rule are ready, now do its recipe: produce the target (executable) my\_program

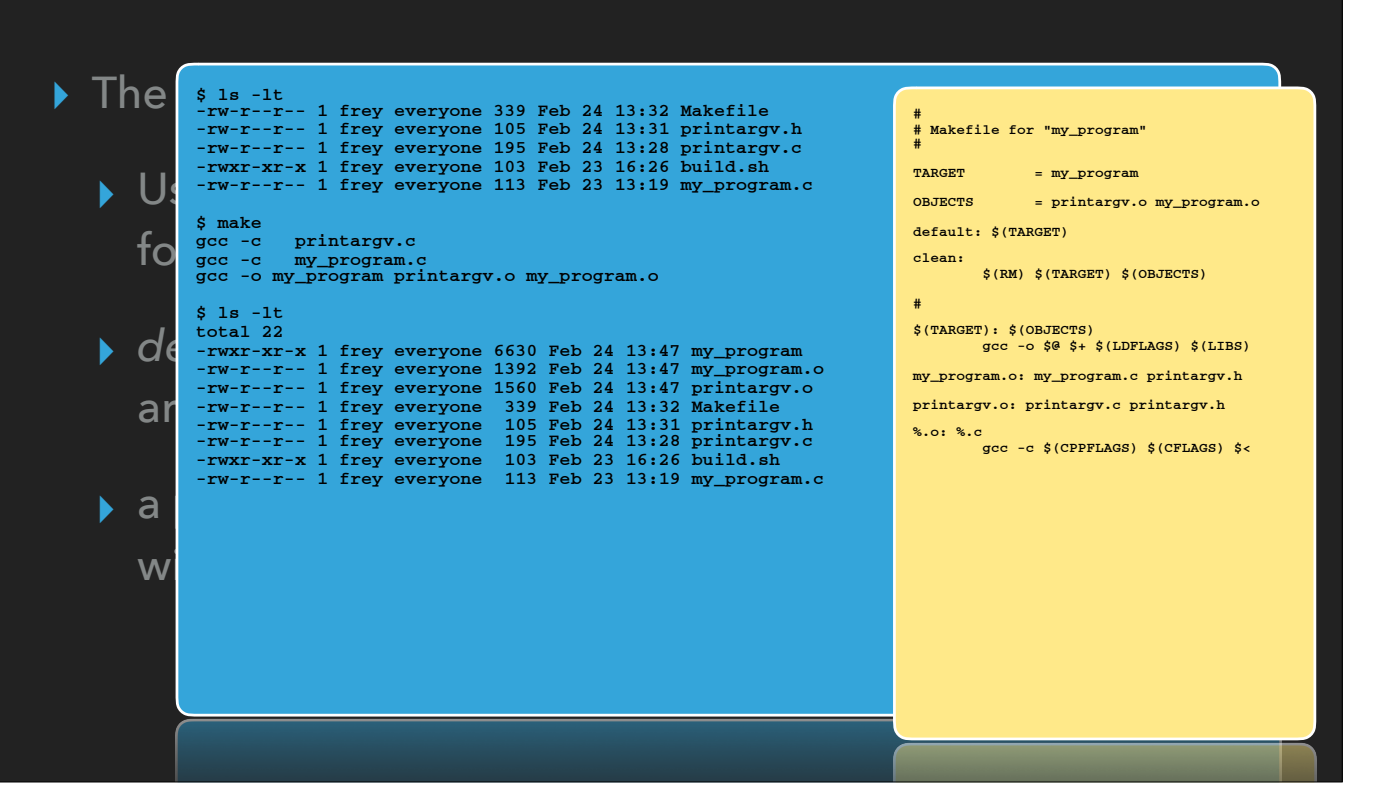

- The default rule requires the two object code files; they aren't present, so they must be made
- printargv.o depends on printargv.c and printargv.h but since the product doesn't exist, this doesn't matter this time
- The wildcard rule is a match: produce printargy.o using printargy.c
- Same for my\_program.o
- Dependencies for default rule are ready, now do its recipe: produce the target (executable) my\_program

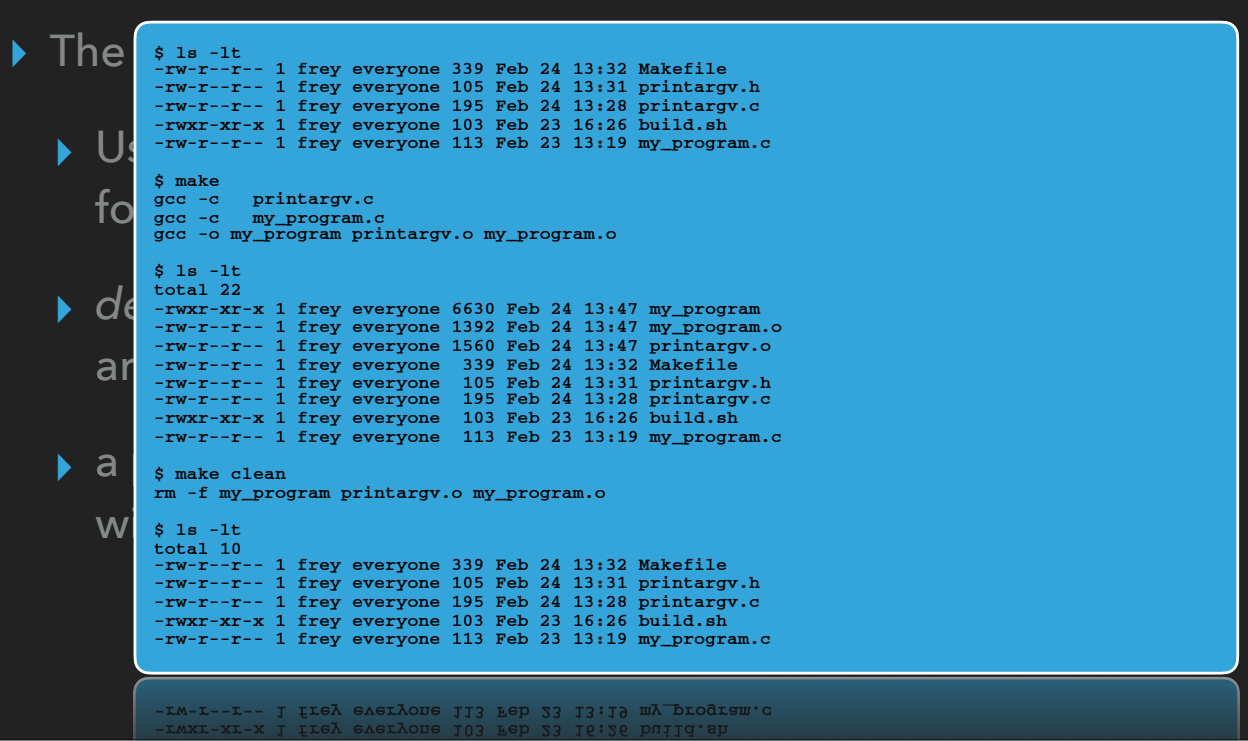

# **FROM SOURCE TO EXECUTABLE…**

- ▸ The *make* utility uses a list of rules to transform data
- ▸ The *make* utility handles error-checking for you, stopping if it encounters any errors

• make checks the return code from each command in a recipe; non-zero implies error, causes it to stop what it's doing

**UNIX SOFTWARE DEVELOPMENT BASICS FROM SOURCE TO EXECUTABLE…** ▸ The *make* utility uses a list of rules to transform data **# # Edit my\_program.c to add a syntax error... # ▶ The <u>secretive</u>** printargy.c<sub>heck</sub>ing for you, stopping if you, stopping if you, stopping if you, stopping if you, stopping if you, stopping if you, stopping if you, stopping if you, stopping if you, stopping if you, s  $\prod_{m\geq 0}^{m} \prod_{\substack{m\geq 0 \text{ even.} \text{ odd}}}^{\text{my\_program.c:11: error: expected}}$ **\$ make**  gcc -c printargv.c<br>my\_program.c: Infunction 'main':<br>my\_program.c: Infunction 'main':<br>my\_program.c:11: error: expected ')' before 'return'<br>make: \*\*\* [my\_program.o] Error 1 **\$**

• make checks the return code from each command in a recipe; non-zero implies error, causes it to stop what it's doing

**UNIX SOFTWARE DEVELOPMENT BASICS FROM SOURCE TO EXECUTABLE…** ▸ The *make* utility uses a list of rules to transform data **# # Edit my\_program.c to add a syntax error... # ▶ The <u>secretive</u>** printargy.c<sub>heck</sub>ing for you, stopping if you, stopping if you, stopping if you, stopping if you, stopping if you, stopping if you, stopping if you, stopping if you, stopping if you, stopping if you, s  $\prod_{m\geq 0}^{m} \prod_{\substack{m\geq 0 \text{ even.} \text{ odd}}}^{\text{my\_program.c:11: error: expected}}$ **\$ make**  gcc -c printargv.c<br>my\_program.c: Infunction 'main':<br>my\_program.c: Infunction 'main':<br>my\_program.c:11: error: expected ')' before 'return'<br>make: \*\*\* [my\_program.o] Error 1 **\$ # # Edit my\_program.c to remove the syntax error... # \$ make gcc -c my\_program.c gcc -o my\_program printargv.o my\_program.o \$**

• notice that after I fixed the syntax error, make did NOT recompile printargv

• it had already done that — successfully — in the previous make and none of its dependencies were newer than the .o file •

### **FROM SOURCE TO EXECUTABLE…**

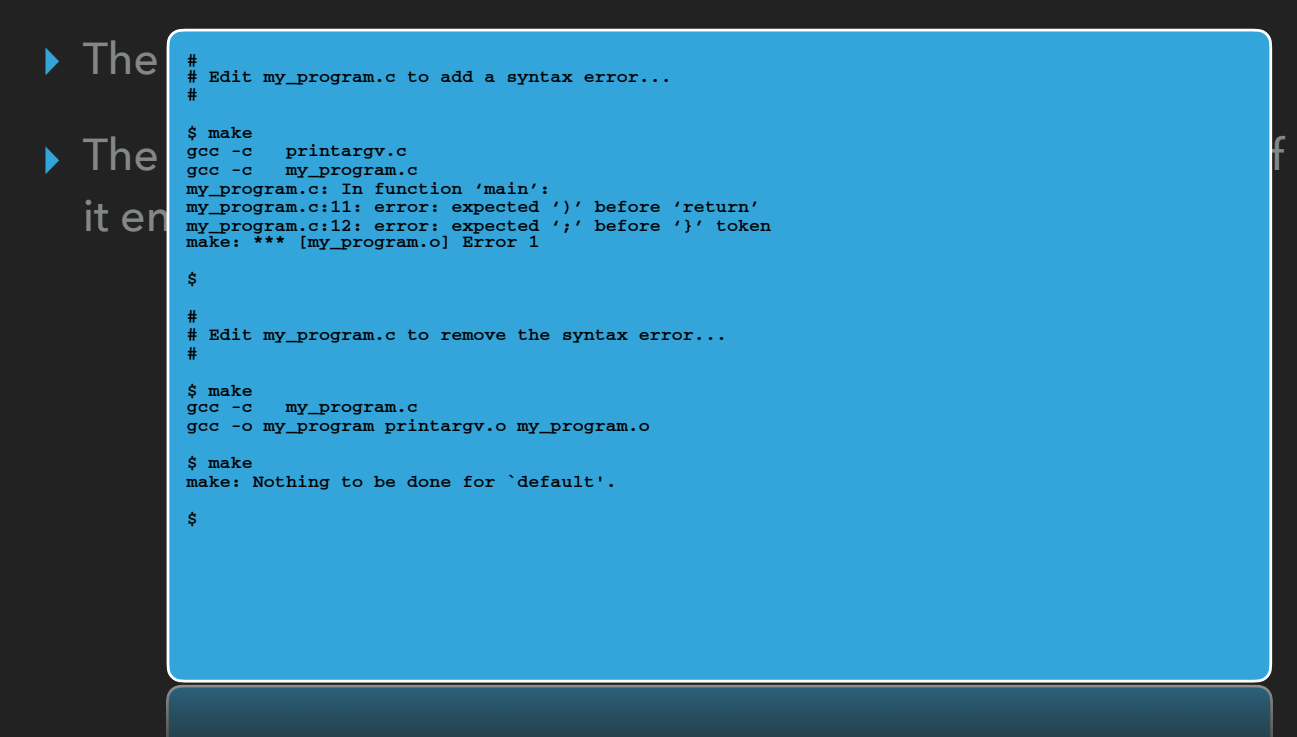

• If I do make again, nothing has changed so nothing needs to be done

- ▸ The *make* utility uses a list of rules to transform data
- ▸ The *make* utility handles error-checking for you, stopping if it encounters any errors
- ▸ For complex projects, organization is again key
	- ▸ Makefile in each subdirectory to handle build of that component of the project
	- ▸ Makefile in the top directory that recurses into subdirectories

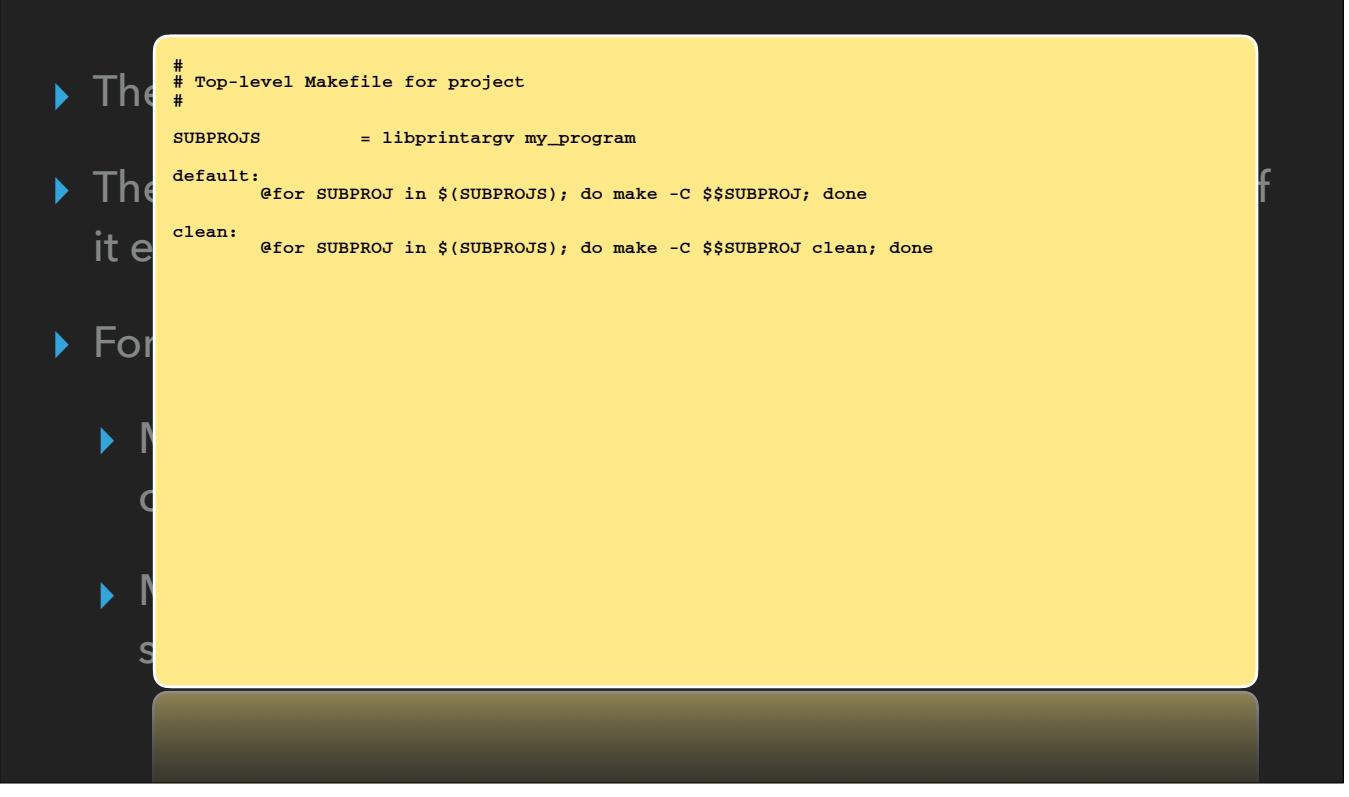

# **FROM SOURCE TO EXECUTABLE…**

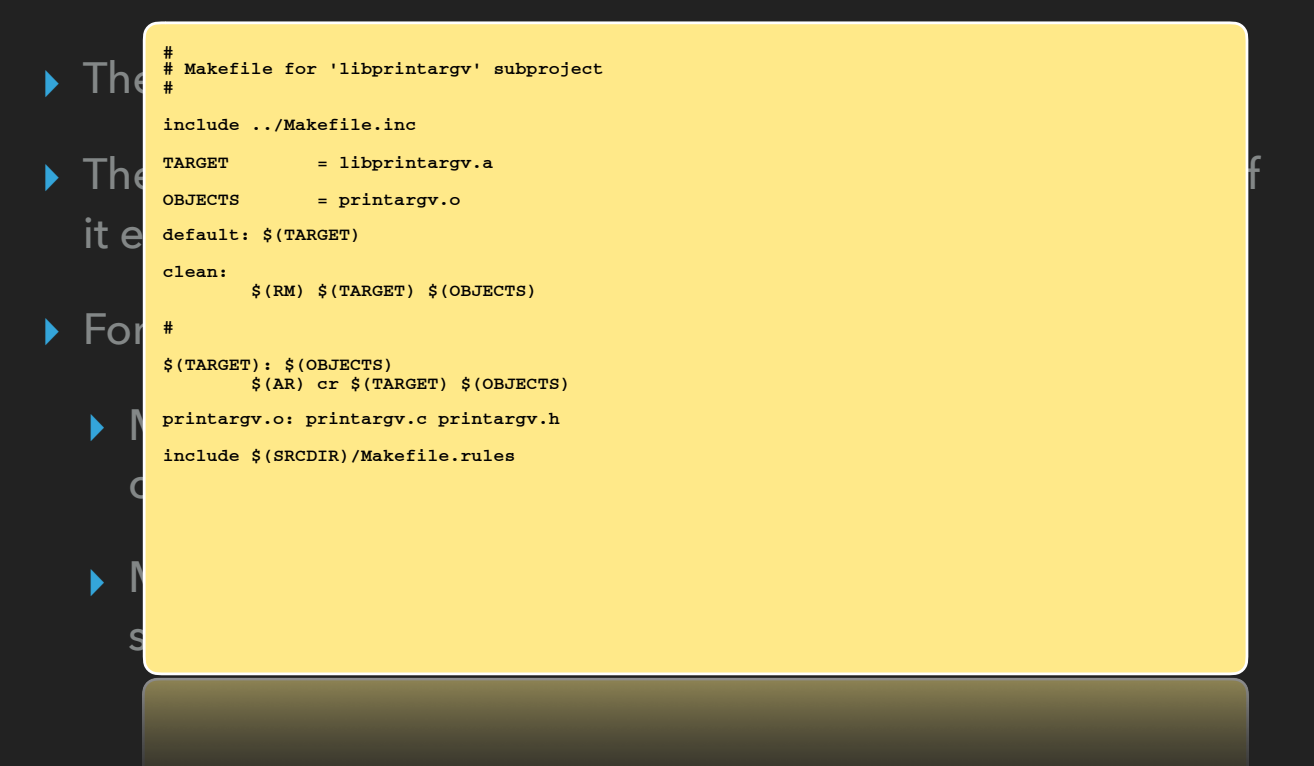

• A makefile can import the contents of other files using the "include" statement

• E.g. single file containing all variable definitions, import at the start of each subproject's makefile

• Compare against having to edit each subproject makefile to make changes

• E.g. file containing wildcard rules that are common to all subproject makefiles

# **FROM SOURCE TO EXECUTABLE…**

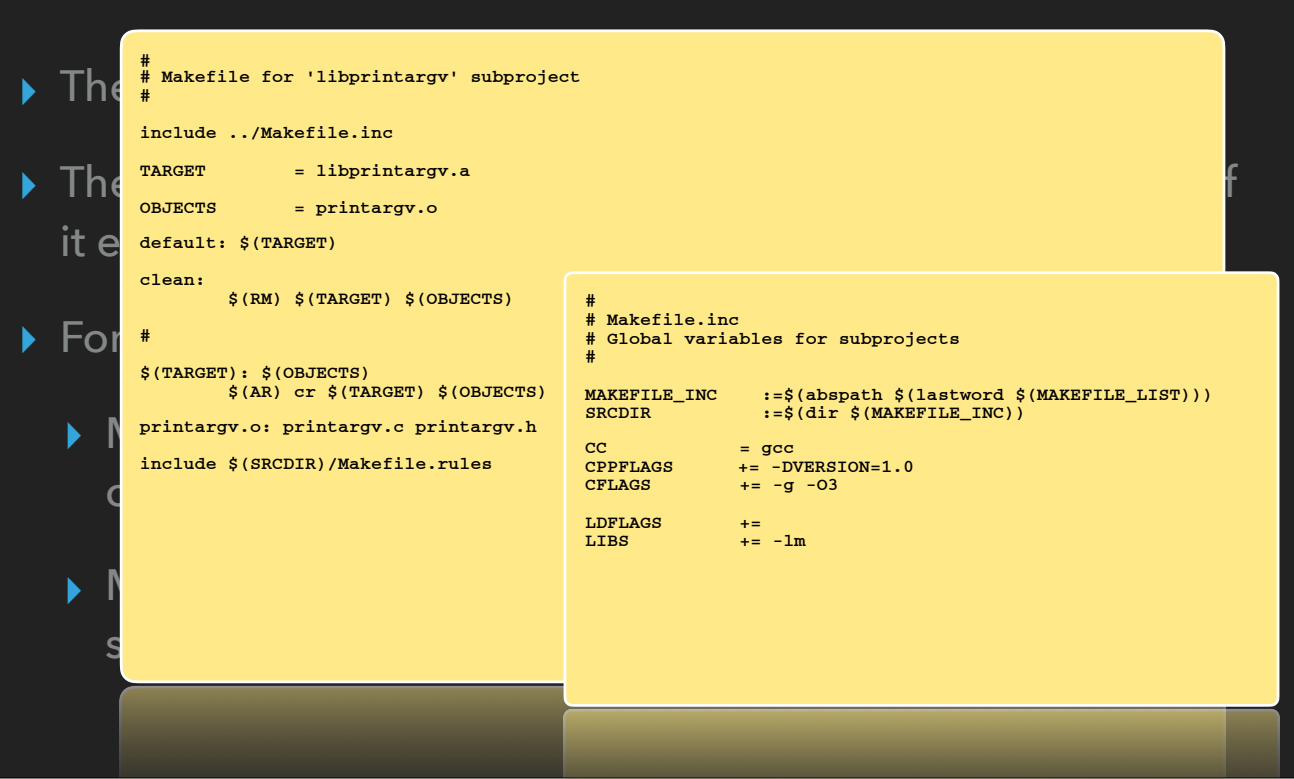

• A makefile can import the contents of other files using the "include" statement

• E.g. single file containing all variable definitions, import at the start of each subproject's makefile

• Compare against having to edit each subproject makefile to make changes

• E.g. file containing wildcard rules that are common to all subproject makefiles

# **FROM SOURCE TO EXECUTABLE…**

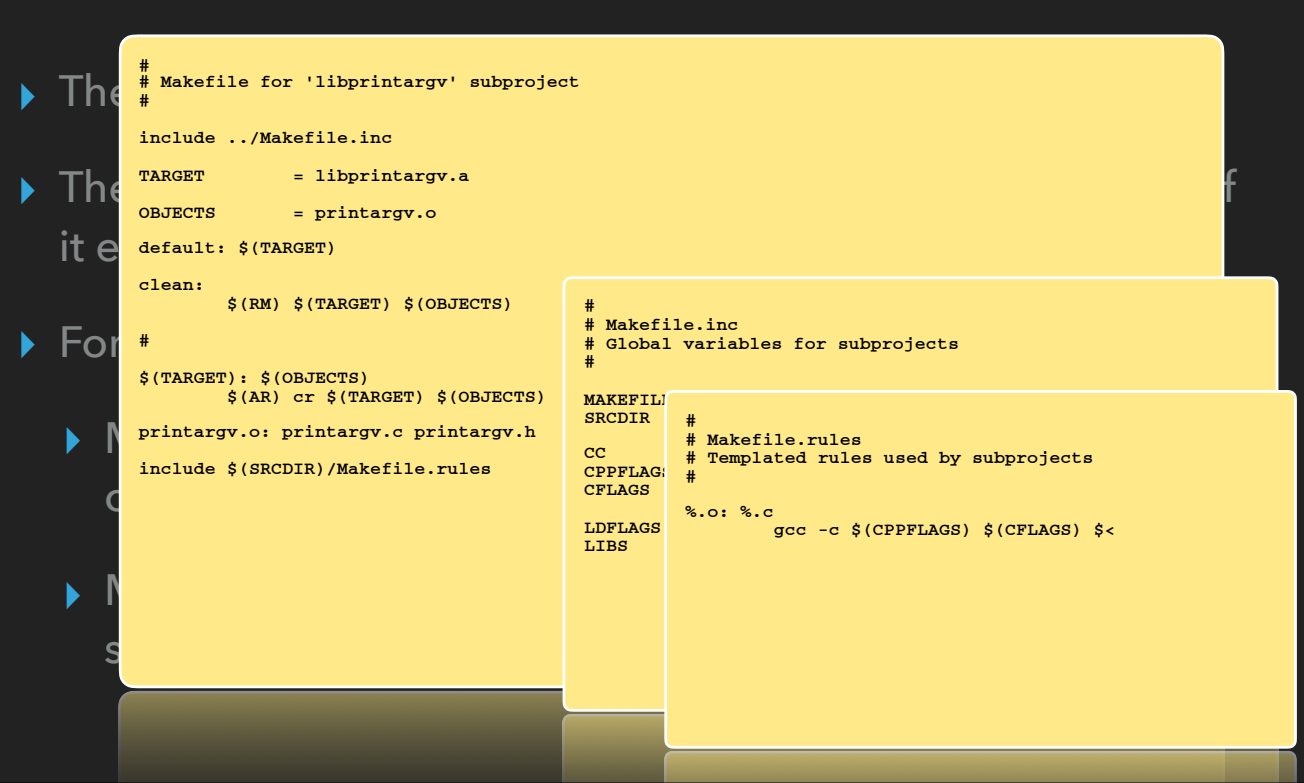

• A makefile can import the contents of other files using the "include" statement

• E.g. single file containing all variable definitions, import at the start of each subproject's makefile

• Compare against having to edit each subproject makefile to make changes

• E.g. file containing wildcard rules that are common to all subproject makefiles

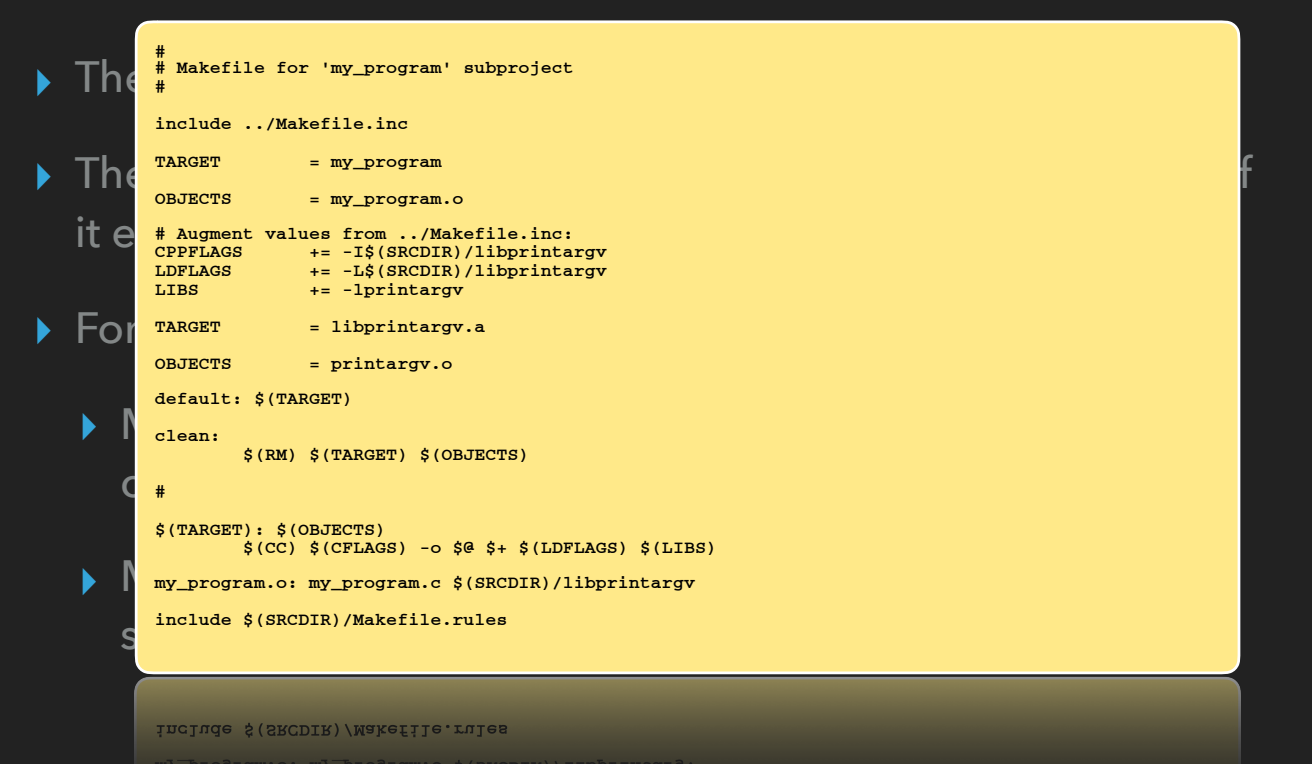

- Similar to the makefile for the "libprintargv" subproject:
	- Add the path to libprintargv to CPPFLAGS for finding header files
	- Add the path to libprintargv to LDFLAGS for finding the library itself
	- Add the library reference to LIBS
- Produces my\_program from the my\_program.c source file and the static library generated by the libprintargv subproject
- Note the dependency on the libprintargv directory any change to file(s) inside it implies my\_program.c must be recompiled

## **FROM SOURCE TO EXECUTABLE…**

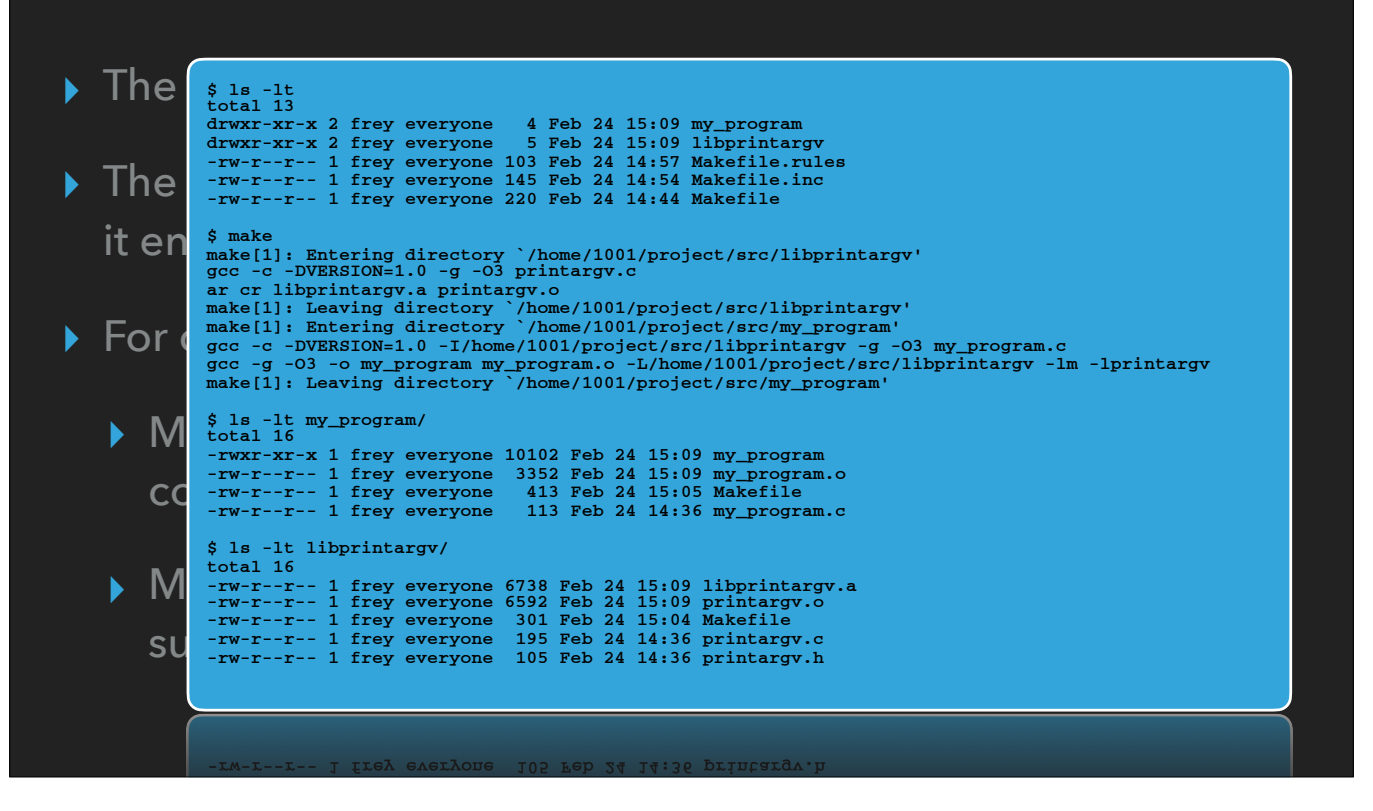

• Similar to the makefile for the "libprintargv" subproject:

- Add the path to libprintargv to CPPFLAGS for finding header files
- Add the path to libprintargv to LDFLAGS for finding the library itself
- Add the library reference to LIBS

• Produces my\_program from the my\_program.c source file and the static library generated by the libprintargv subproject

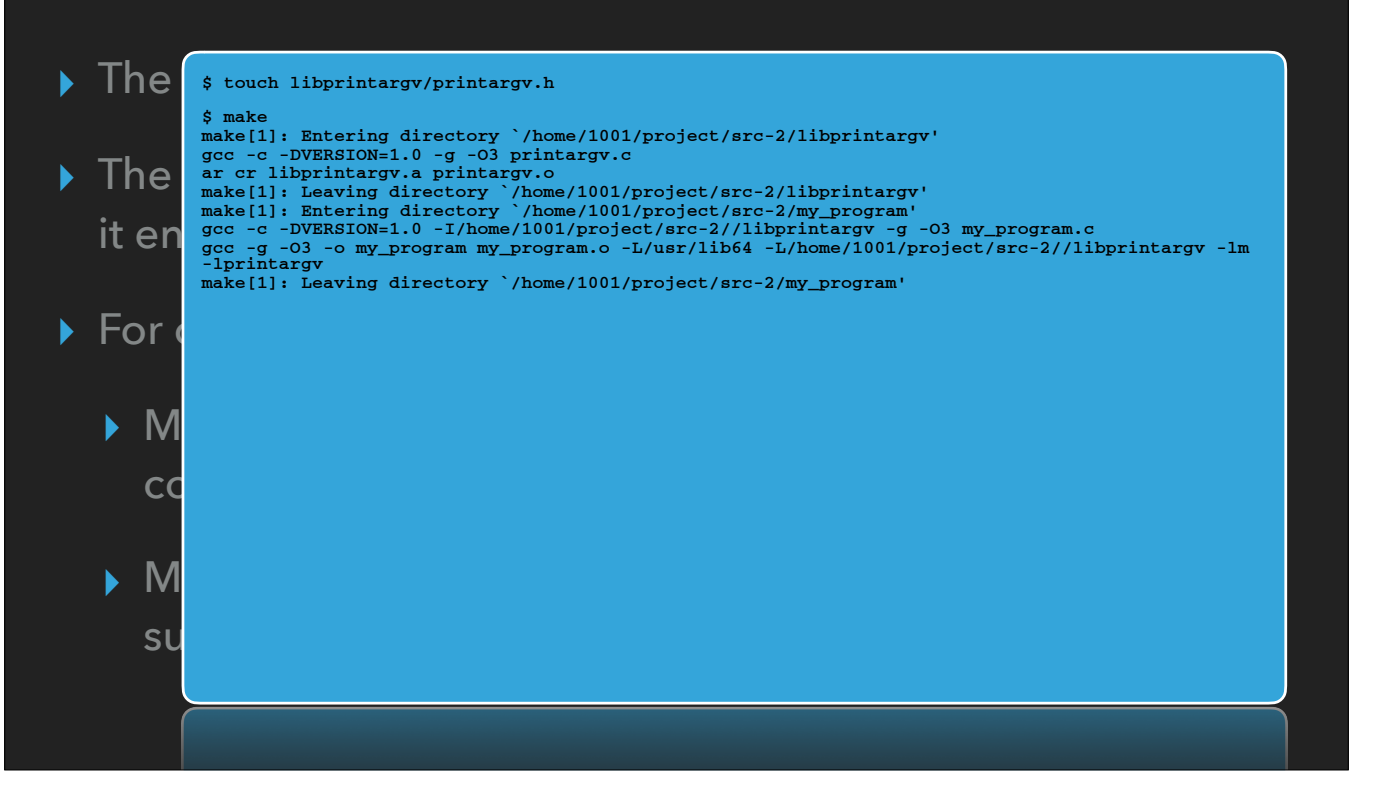

- The touch command updates the timestamp on the file(s) listed
- Since printargv.h is newer than printargv.o, printargv.c is recompiled
- printargv.o is newer than libprintargv.a, library is rebuilt
- Timestamp on libprintargv directory is now newer than my\_program.o, so my\_program.c is recompiled
- my\_program.o is newer than my\_program, executable is rebuilt

#### **ADDITIONAL RESOURCES ON COMMUNITY CLUSTERS**

- ▸ VALET's *vpkg\_devrequire* command can set CPPFLAGS and LDFLAGS for you
	- ▸ If a version of a package contains header files, libraries, the appropriate "-I" and "-L" flags are added

#### **ADDITIONAL RESOURCES ON COMMUNITY CLUSTERS**

- ▸ VALET's *vpkg\_devrequire* command can set CPPFLAGS and LDFLAGS for you
- ▸ A few programming project templates for C/C++/Fortran
	- ▸ /opt/templates/dev-projects
	- ▸ All integrate VALET dev environment setup within the *make* recipe